# cPacket Networks, Inc.

cVu 16100 Network Packet Broker Hardware Model: cVu 16100 NG TAA Firmware Version: 21.3.0

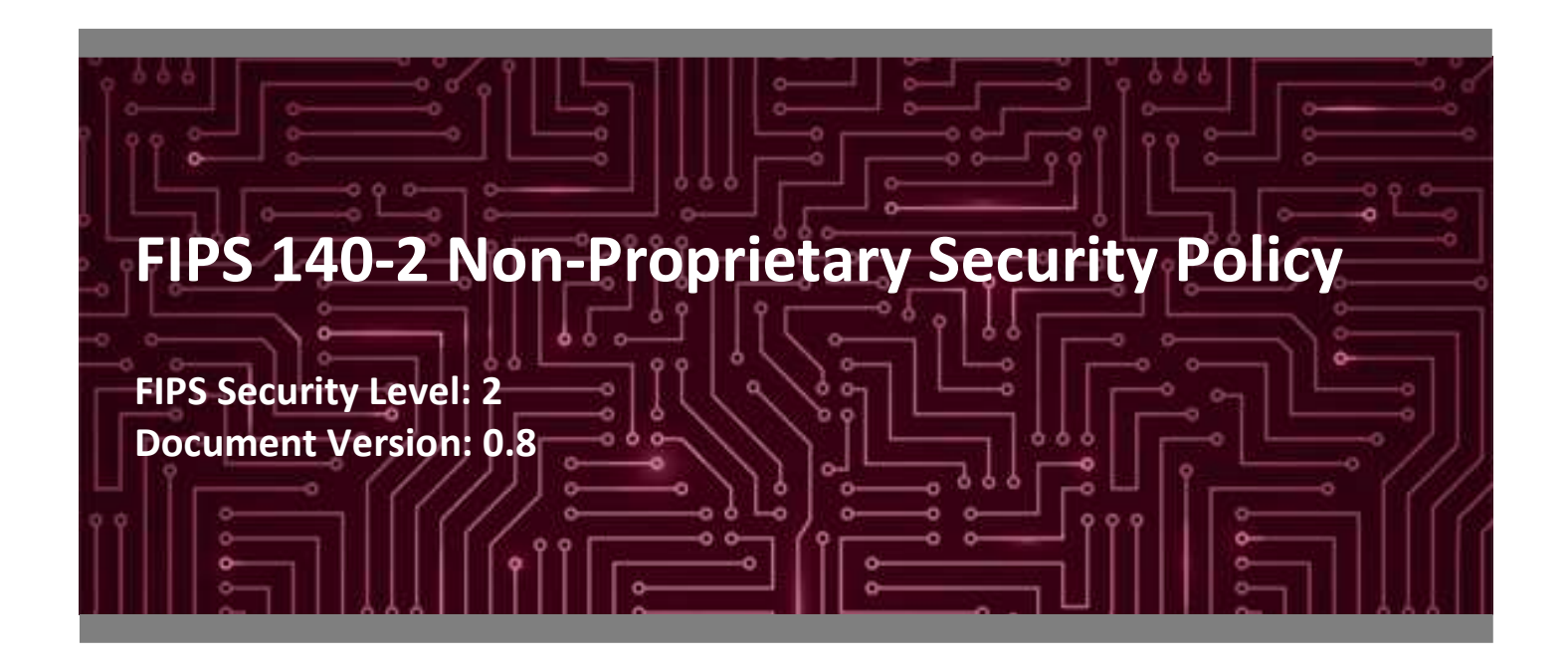

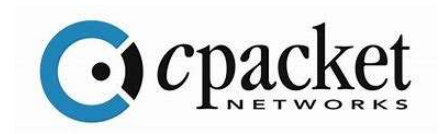

cPacket Networks, Inc. Corsec Security, Inc. Milpitas, CA 95035 Herndon, VA 20171 United States of America United States of America

www.cpacket.com www.corsec.com

Prepared for: Prepared by:

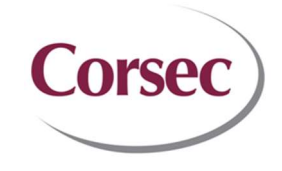

480 N. McCarthy Blvd, Suite 100 13921 Park Center Road, Suite 460

Phone: +1 650 969-9500 Phone: +1 703 267 6050

# **Table of Contents**

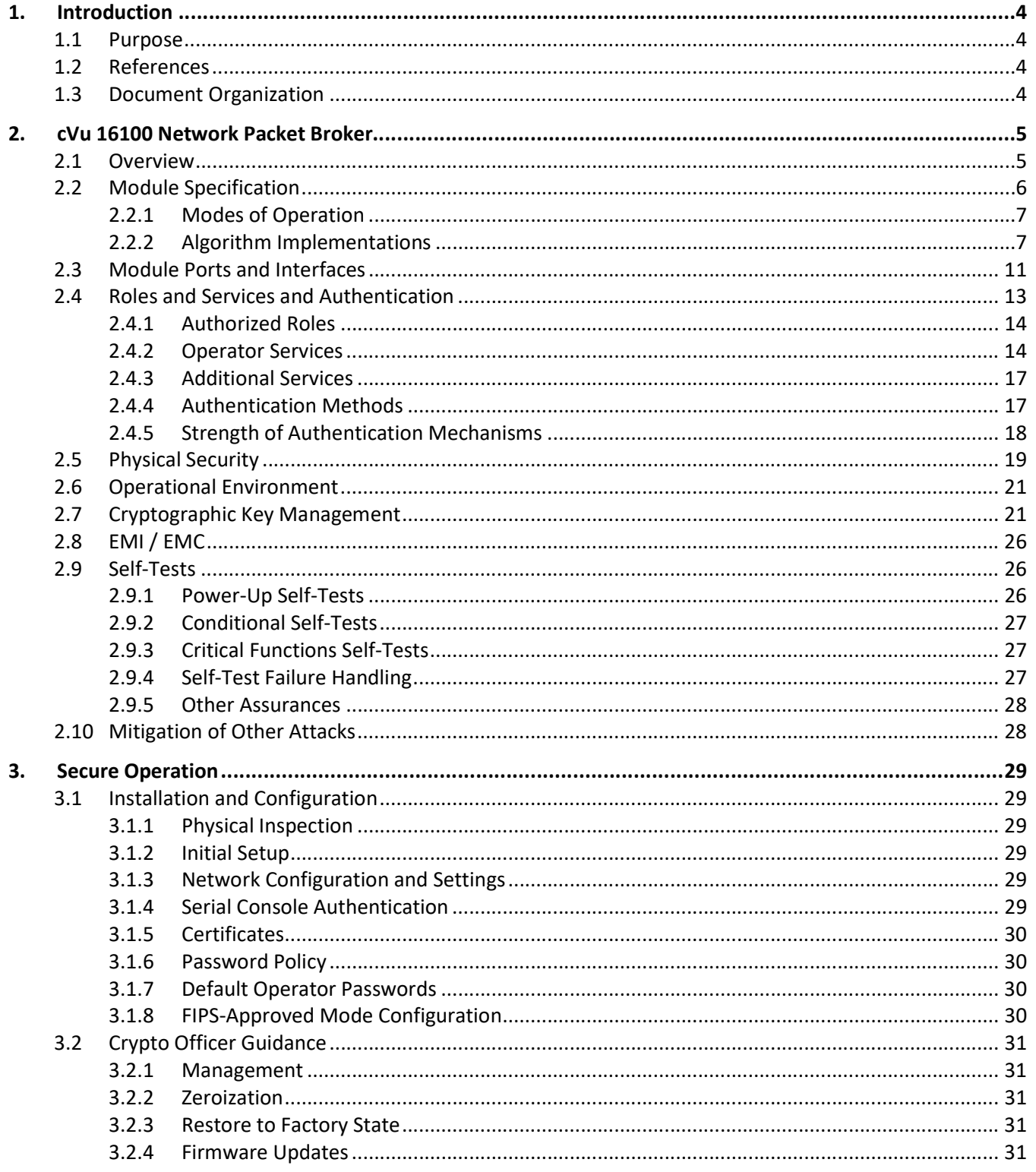

cVu 16100 Network Packet Broker

©2022 cPacket Networks, Inc. This document may be freely reproduced and distributed whole and intact including this copyright notice.

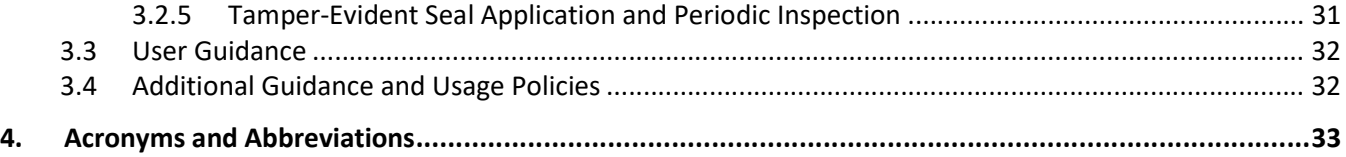

# List of Tables

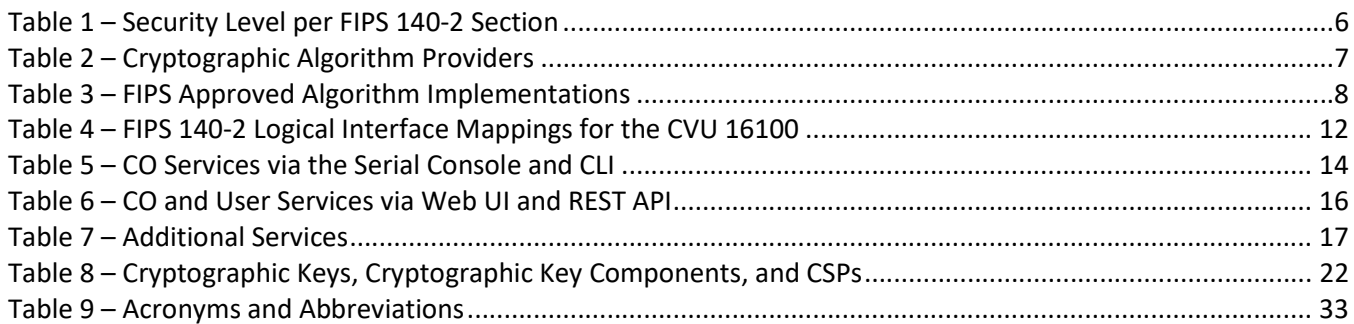

# List of Figures

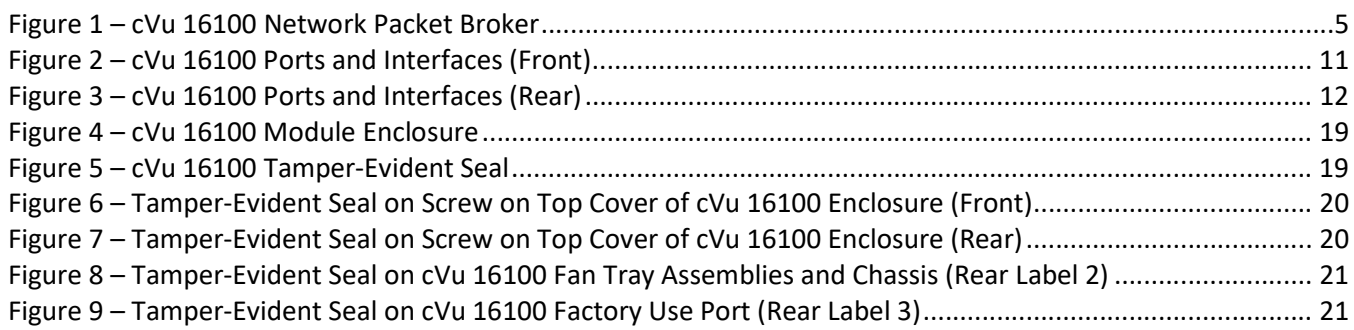

# 1. Introduction

#### 1.1 Purpose

This is a non-proprietary Cryptographic Module Security Policy for the cVu 16100 Network Packet Broker (Hardware Model: cVu 16100 NG TAA, Firmware Version: 21.3.0) from cPacket Networks, Inc. (cPacket). This Security Policy describes how the cVu 16100 Network Packet Broker meets the security requirements of Federal Information Processing Standards (FIPS) Publication 140-2, which details the U.S. $<sup>1</sup>$  and Canadian government</sup> requirements for cryptographic modules. More information about the FIPS 140-2 standard and validation program is available on the Cryptographic Module Validation Program (CMVP) website, which is maintained by the National Institute of Standards and Technology (NIST) and the Canadian Centre for Cyber Security (CCCS).

This document also describes how to run the module in a secure FIPS-Approved mode of operation. This policy was prepared as part of the Level 2 FIPS 140-2 validation of the module. The cVu 16100 Network Packet Broker is referred to in this document as cVu 16100 Network Packet Broker, cVu 16100, or the module.

### 1.2 References

This document deals only with operations and capabilities of the module in the technical terms of a FIPS 140-2 cryptographic module security policy. More information is available on the module from the following sources:

- The cPacket website (https://www.cpacket.com) contains information on the full line of products from cPacket.
- The search page on the CMVP website (https://csrc.nist.gov/Projects/cryptographic-module-validationprogram/Validated-Modules/Search) can be used to locate and obtain vendor contact information for technical or sales-related questions about the module.

# 1.3 Document Organization

The Security Policy document is organized into two primary sections. Section 2 provides an overview of the validated module. This includes a general description of the capabilities and the use of cryptography, as well as a presentation of the validation level achieved in each applicable functional area of the FIPS standard. It also provides high-level descriptions of how the module meets FIPS requirements in each functional area. Section 3 documents the guidance needed for the secure use of the module, including initial setup instructions, management methods, and applicable usages policies.

This Security Policy and the other validation submission documentation were produced by Corsec Security, Inc. under contract to cPacket. With the exception of this Non-Proprietary Security Policy, the FIPS 140-2 Submission Package is proprietary to cPacket and is releasable only under appropriate non-disclosure agreements. For access to these documents, please contact cPacket.

<sup>1</sup> U.S. – United States

# 2. cVu 16100 Network Packet Broker

#### 2.1 Overview

cPacket delivers visibility vendors can trust through network monitoring and packet brokering solutions to solve today's biggest network challenges. Their cutting-edge technology enables network and security teams to proactively identify issues in real-time before negatively impacting end-users. Only cPacket inspects all the packets delivering the right data to the right tools at the right time and provides detailed network analytics dashboards. The cPacket solutions provide greater network visibility for security tools or performance monitoring tools and are designed to overcome scalability issues and reduce troubleshooting time, resulting in increased security, reduced complexity, lower costs, and a faster return on investment. Leading enterprises, service providers, healthcare organizations, and governments rely on cPacket solutions for improved agility, higher performance, and greater efficiency.

The cPacket cVu series of network packet brokers are built on a distributed, scalable architecture to completely eliminate the risk of randomly dropped packets. They have pre-ingress and post-egress smart ports with dedicated resources to inspect, process, and report network traffic. These smart ports perform filtering, slicing, decapsulation, deduplication, nanosecond time-stamping, burst calculation, and load balancing. Each data port is configurable as either an input or output port. The data ports also feature complete packet inspection filters and support load balancing and aggregation and distribution/duplication of packets in a one-to-many, many-to-one, and any-to-any configuration.

The cVu 16100 Network Packet Broker (shown in Figure 1) is a hardware appliance from the cPacket cVu series of network packet brokers. It has a 2U<sup>2</sup> form factor and both RJ-45<sup>3</sup> Ethernet and serial interfaces for management. It supports flexible port speed assignments and can be configured to support 64 data ports of 10 GbE<sup>4</sup> QSFP+<sup>5</sup> or 16 data ports of either 100 GbE QSFP28<sup>6</sup> or 40 GbE QSFP+, or a combination thereof. Each appliance runs the Ubuntu 18.04 operating system.

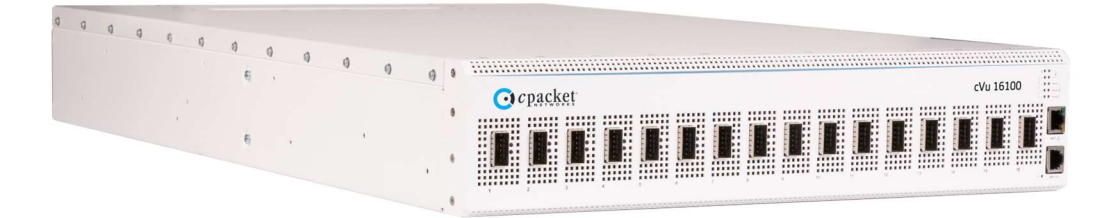

Figure 1 – cVu 16100 Network Packet Broker

<sup>5</sup> QSFP+ - Quad Small Form-Factor Pluggable Plus 6 QSFP28 – Quad Small Form-Factor Pluggable 28

> cVu 16100 Network Packet Broker ©2022 cPacket Networks, Inc. This document may be freely reproduced and distributed whole and intact including this copyright notice. Page 5 of 36

<sup>2</sup> U – Rack Unit

<sup>3</sup> RJ-45 – Registered Jack-45

<sup>4</sup> GbE – Gigabit Ethernet

Management of the cVu 16100 is accomplished via the following methods:

- Web-based graphical user interface (GUI) called the Web UI<sup>7</sup>, accessible remotely via HTTPS<sup>8</sup> over the Ethernet management port
- REST<sup>9</sup> API<sup>10</sup>, accessible remotely via HTTPS over the Ethernet management port
- Command Line Interface (CLI), accessible remotely via  $SSH<sup>11</sup>$  over the Ethernet management port
- Serial Console, accessible locally via direct attachment to the serial console port from a computer using a null modem cable

cVu uses the SNMP<sup>12</sup> v3 protocol for discovery applications as well as the generation of traps in the event of system error or abnormal traffic conditions. The SNMP interface is accessed over the Ethernet management port.

The cVu 16100 is validated at the FIPS 140-2 section levels shown in Table 1.

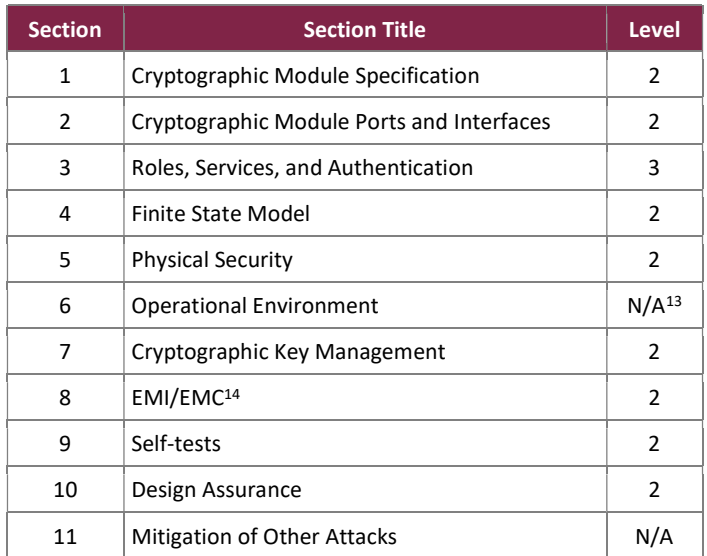

#### Table 1 – Security Level per FIPS 140-2 Section

#### 2.2 Module Specification

The cVu 16100 is a hardware cryptographic module with a multiple-chip standalone embodiment. The overall security level of the module is 2.

<sup>7</sup> UI – User Interface

<sup>8</sup> HTTPS – Hypertext Transfer Protocol Secure

<sup>9</sup> REST – Representational State Transfer

<sup>10</sup> API – Application Programming Interface

<sup>11</sup> SSH – Secure Shell

<sup>12</sup> SNMP – Simple Network Management Protocol

 $13$  N/A – Not Applicable

<sup>&</sup>lt;sup>14</sup> EMI/EMC – Electromagnetic Interference / Electromagnetic Compatibility

cVu 16100 Network Packet Broker ©2022 cPacket Networks, Inc. This document may be freely reproduced and distributed whole and intact including this copyright notice.

The module is comprised of the cVu 16100 appliance running the version Firmware Version: 21.3.0 firmware. The firmware executes using the general-purpose CPU<sup>15</sup> and RAM<sup>16</sup> contained within the cVu 16100 appliance.

The cryptographic boundary surrounds the physical enclosure of the appliance and includes the cVu 16100 firmware and all internal hardware. The main hardware components consist of processors, memories, SATA<sup>17</sup>  $HD<sup>18</sup>$ , Ethernet switches, controllers, fans, and the enclosure containing all of these components. Note that the four field-replaceable power supplies are considered outside the module boundary.

### 2.2.1 Modes of Operation

The module will be in its Approved mode of operation when all power-up self-tests have completed successfully, Further, when initialized and configured according to the guidance in this Security Policy, the module does not support a non-Approved mode of operation.

# 2.2.2 Algorithm Implementations

Cryptographic functions are provided by the cPacket Cryptographic, SSH KDF<sup>19</sup>, TLS<sup>20</sup> KDF, SNMP KDF, and SHA-3 libraries (see Table 2 below).

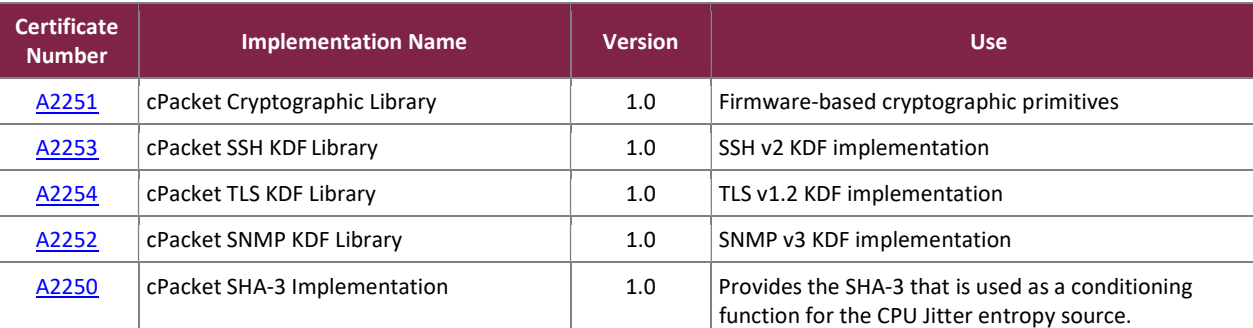

#### Table 2 – Cryptographic Algorithm Providers

The module implements the FIPS-Approved algorithms listed in Table 3 below.

<sup>17</sup> SATA – Serial Advanced Technology Attachment

<sup>15</sup> CPU – Central Processing Unit

<sup>16</sup> RAM – Random Access Memory

<sup>18</sup> HDD – Hard Disk Drive

<sup>19</sup> KDF – Key Derivation Function

cVu 16100 Network Packet Broker ©2022 cPacket Networks, Inc. This document may be freely reproduced and distributed whole and intact including this copyright notice. 20 TLS – Transport Layer Security

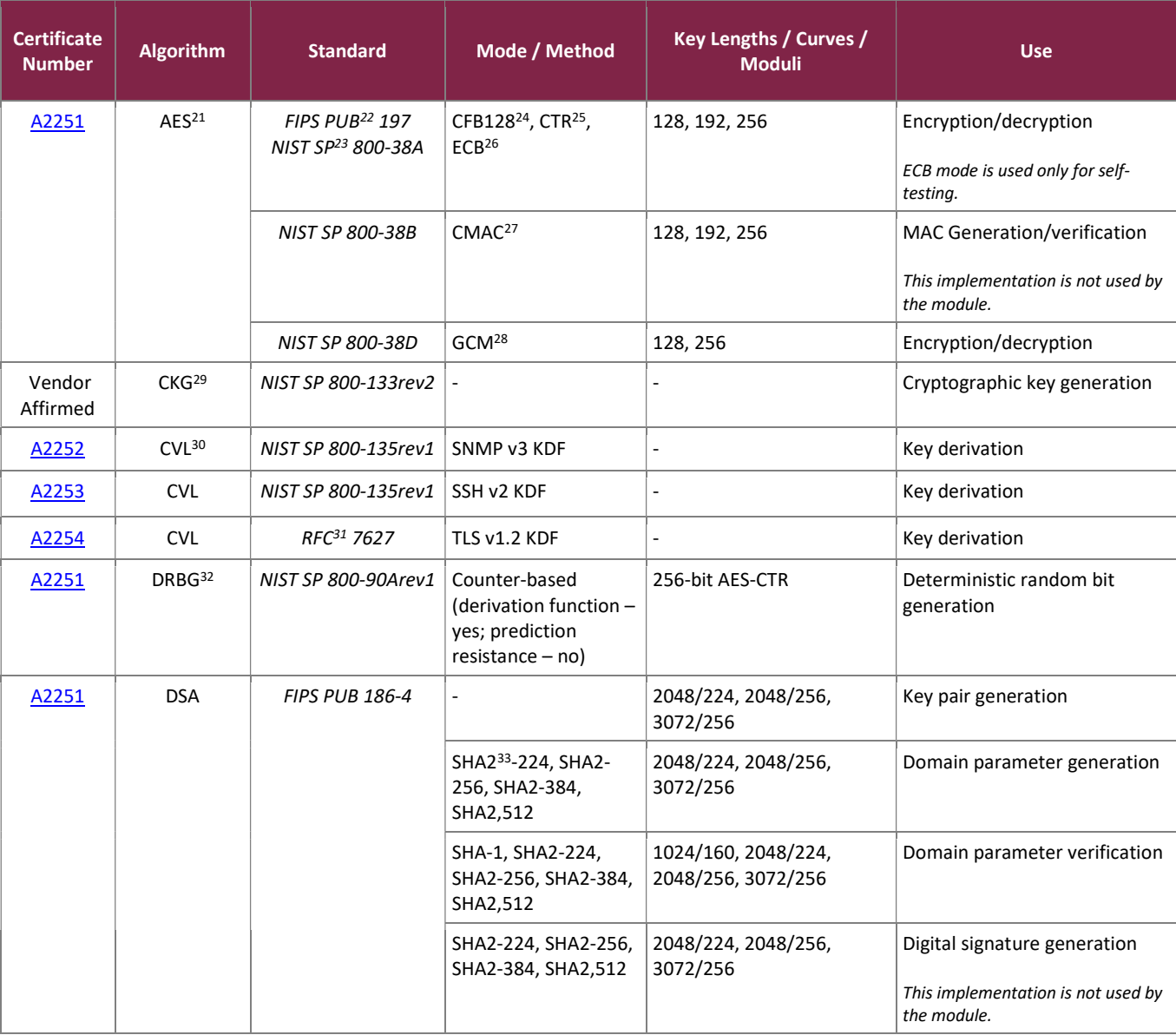

#### Table 3 – FIPS Approved Algorithm Implementations

- <sup>21</sup> AES Advance Encryption Standard
- <sup>22</sup> PUB Publication
- <sup>23</sup> SP Special Publication
- <sup>24</sup> CFB Cipher Feedback
- <sup>25</sup> CTR Counter
- <sup>26</sup> ECB Electronic Code Book
- <sup>27</sup> CMAC Cipher-Based Message Authentication Code
- <sup>28</sup> GCM Galois Counter Mode
- <sup>29</sup> CKG Cryptographic Key Generation
- <sup>30</sup> CVL Component Validation List
- <sup>31</sup> RFC Request for Comment
- <sup>32</sup> DRBG Deterministic Random Bit Generator
- 33 SHA Secure Hash Algorithm

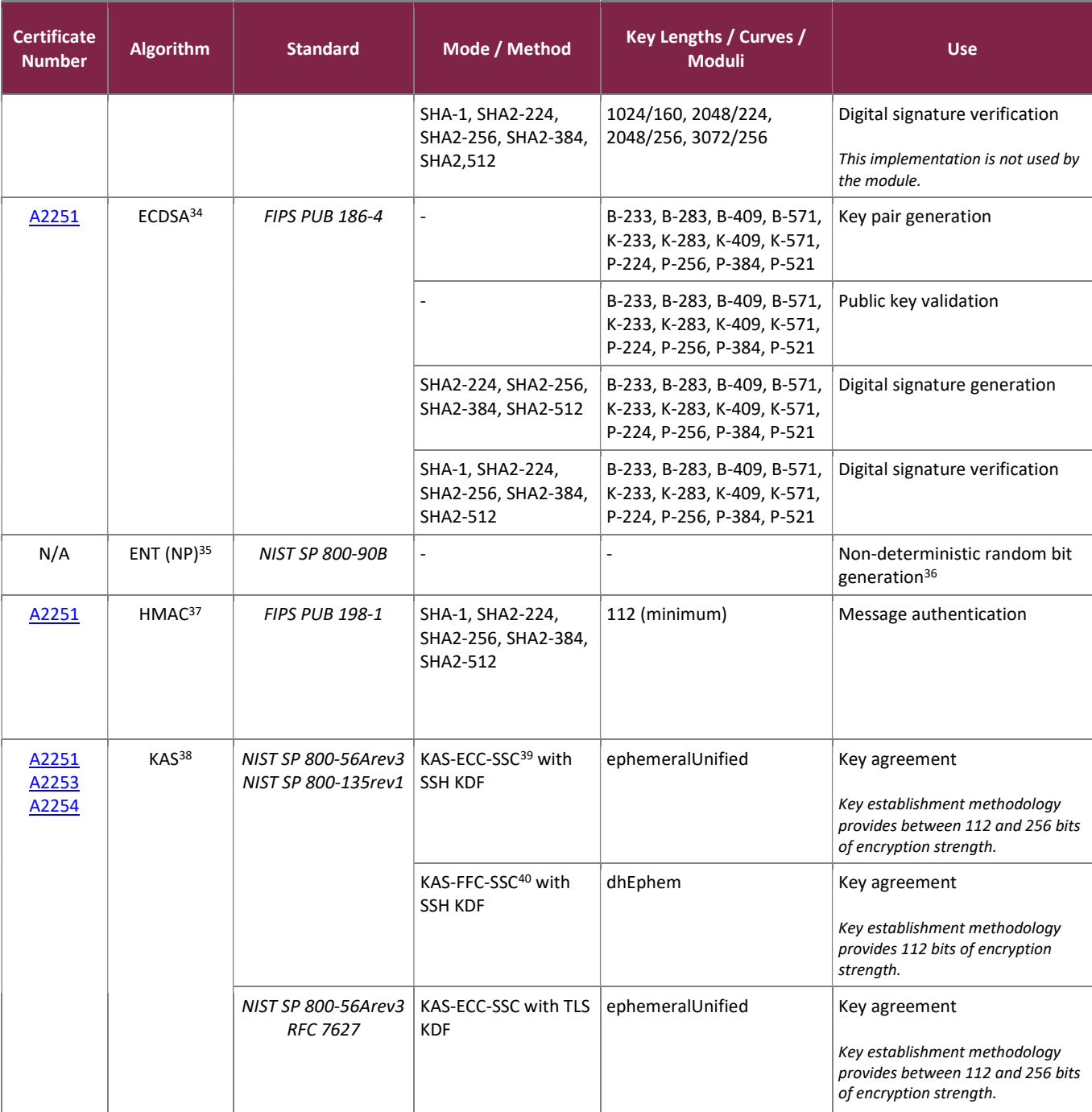

cVu 16100 Network Packet Broker

©2022 cPacket Networks, Inc.

<sup>34</sup> ECDSA – Elliptic Curve Digital Signature Algorithm

<sup>35</sup> ENT (NP) – Entropy (Non-Physical)

<sup>&</sup>lt;sup>36</sup> Per FIPS Implementation Guidance G.13, non-deterministic random bit generators tested for compliance to NIST SP 800-90B are considered Approved.

<sup>37</sup> HMAC – Keyed-Hash Message Authentication Code

<sup>38</sup> KAS – Key Agreement Scheme

<sup>&</sup>lt;sup>39</sup> KAS-ECC-SSC – Key Agreement Scheme - Elliptic Curve Cryptography - Shared Secret Computation

<sup>40</sup> KAS-FFC-SSC – Key Agreement Scheme - Finite Field Cryptography - Shared Secret Computation

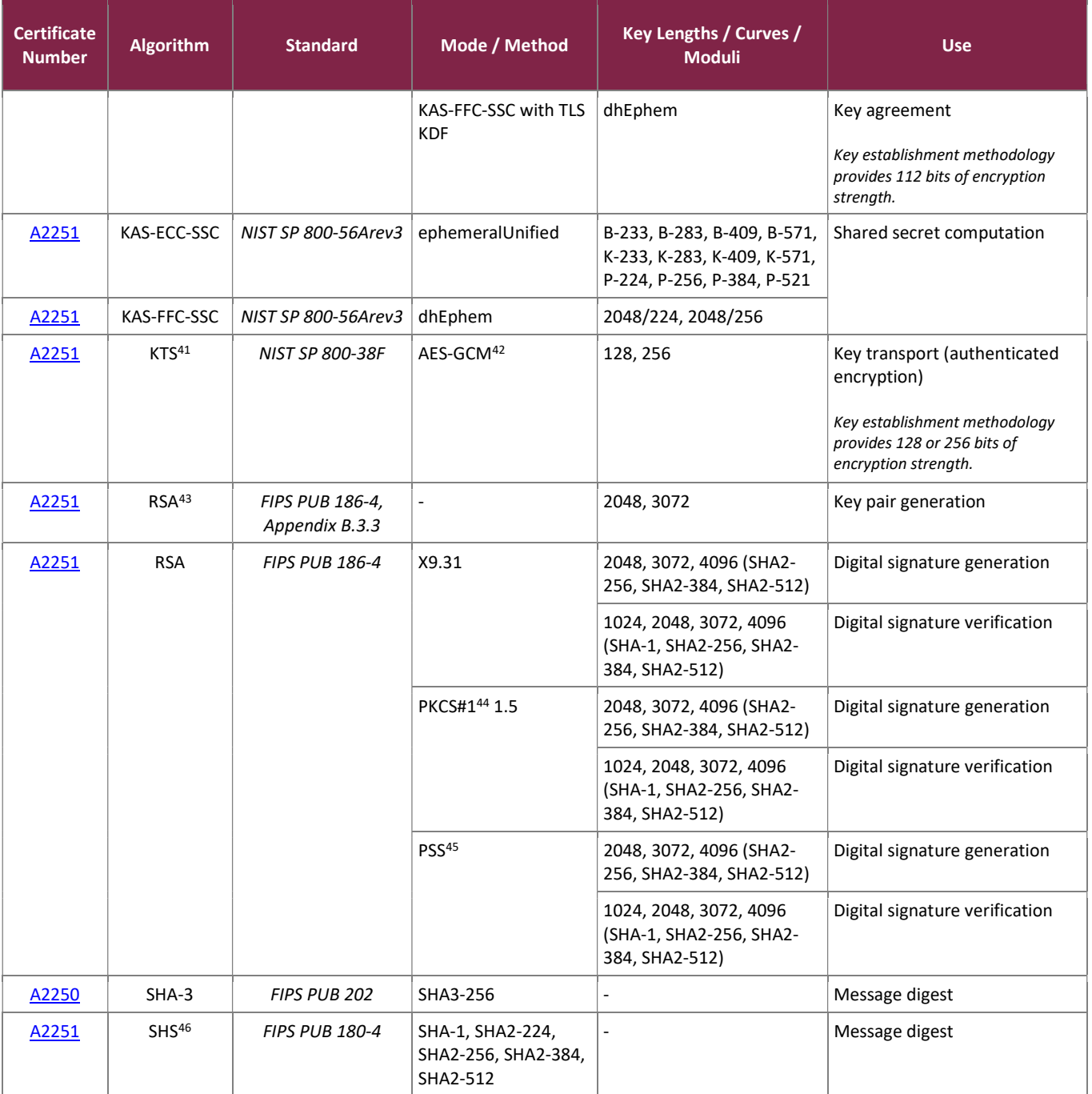

\*No parts of the SNMP, SSH, and TLS protocols, other than the KDFs, have been tested by the CAVP and CMVP.

The vendor affirms the following cryptographic security methods:

- <sup>44</sup> PKCS Public Key Cryptography Standard
- <sup>45</sup> PSS Probabilistic Signature Scheme

46 SHS – Secure Hash Standard

©2022 cPacket Networks, Inc. This document may be freely reproduced and distributed whole and intact including this copyright notice.

<sup>41</sup> KTS – Key Transport Scheme

<sup>&</sup>lt;sup>42</sup> Per FIPS 140-2 Implementation Guidance D.9, AES-GCM is an Approved key transport technique.

<sup>43</sup> RSA – Rivest Shamir Adleman

• Cryptographic key generation  $-$  As per section 6.1 of NIST SP 800-133, the module uses its FIPS-Approved CTR-based DRBG specified in NIST SP 800-90Arev1 to generate cryptographic keys and seeds for asymmetric key generation. The resulting symmetric keys and seeds are the unmodified output from the DRBG. The DRBG is seeded via a NIST SP 800-90B compliant CPU jitter-based entropy source internal to the module, which was assessed per the guidance in FIPS 140-2 IG 7.15. The module requests 384 bits of entropy from the calling application per request.

# 2.3 Module Ports and Interfaces

The module's design separates the physical ports and interfaces into four logically distinct and isolated categories. They are:

- Data Input Interface
- Data Output Interface
- Control Input Interface
- Status Output Interface

The cVu 16100 contains the physical ports and interfaces shown in Figure 2 and Figure 3.

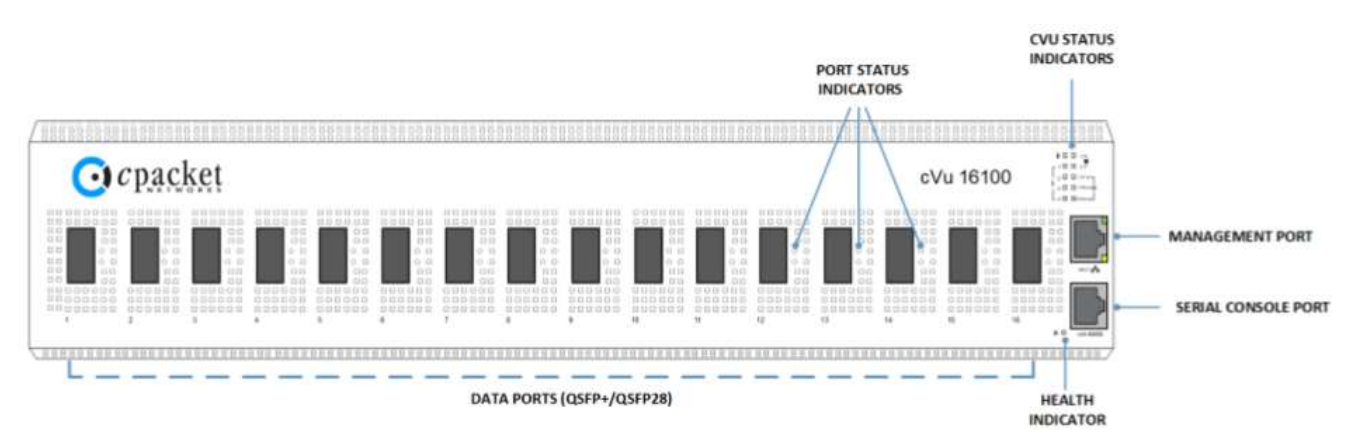

Figure 2 – cVu 16100 Ports and Interfaces (Front)

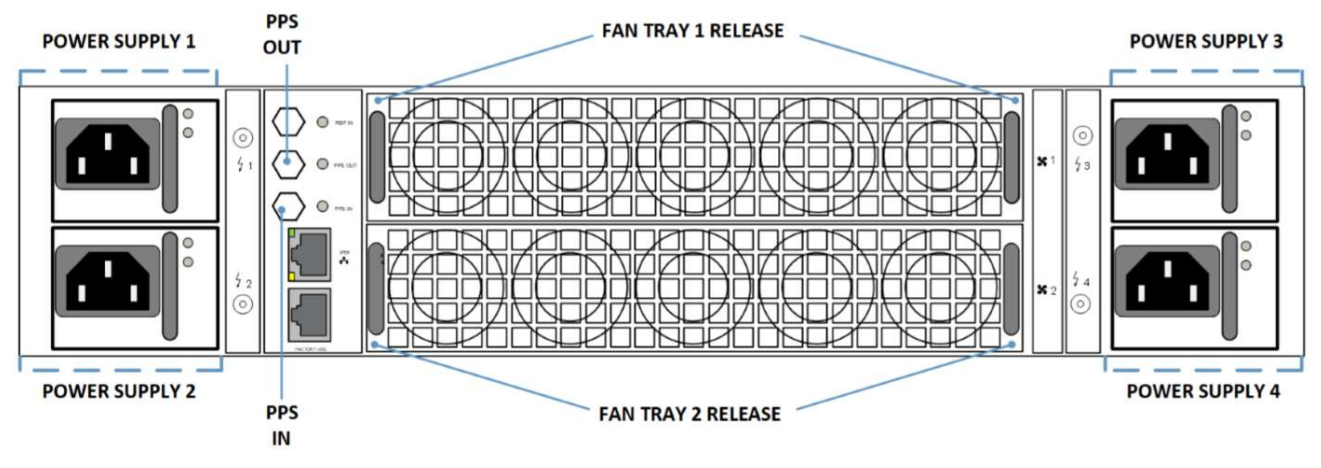

Figure 3 – cVu 16100 Ports and Interfaces (Rear)

Table 4 provides the mapping from the physical interfaces to logical interfaces as defined by FIPS 140-2 for the CVU 16100.

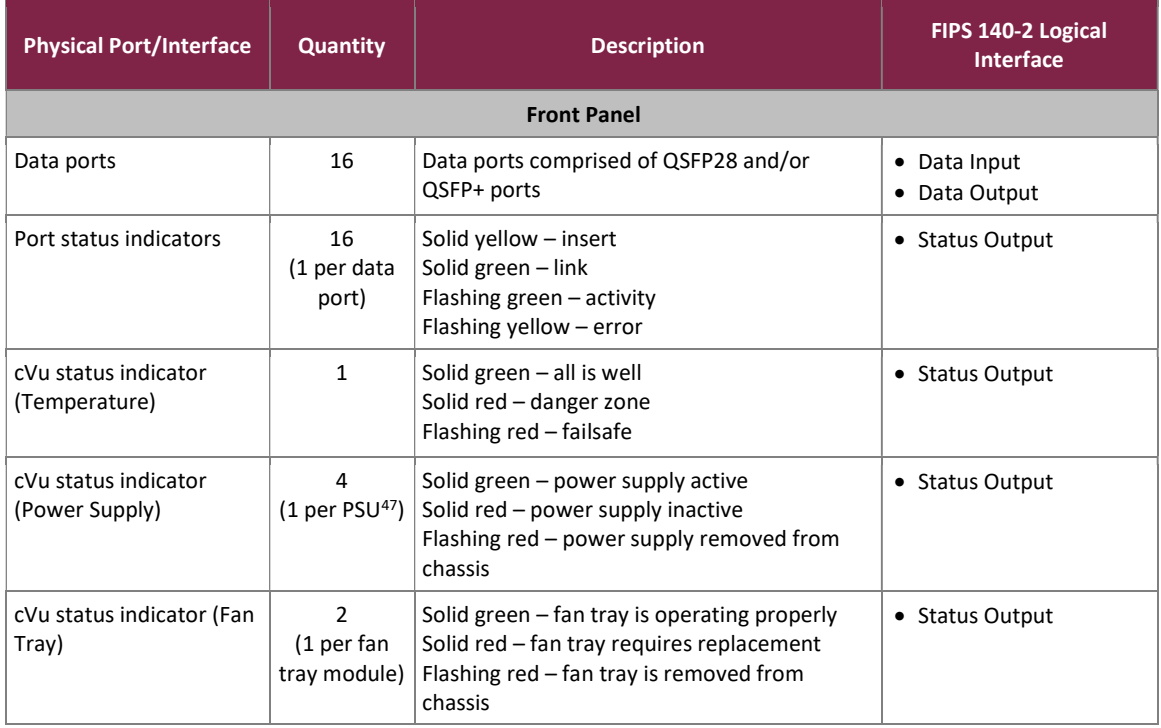

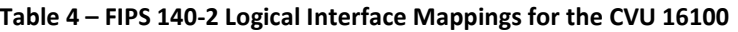

<sup>47</sup> PSU – Power Supply Unit

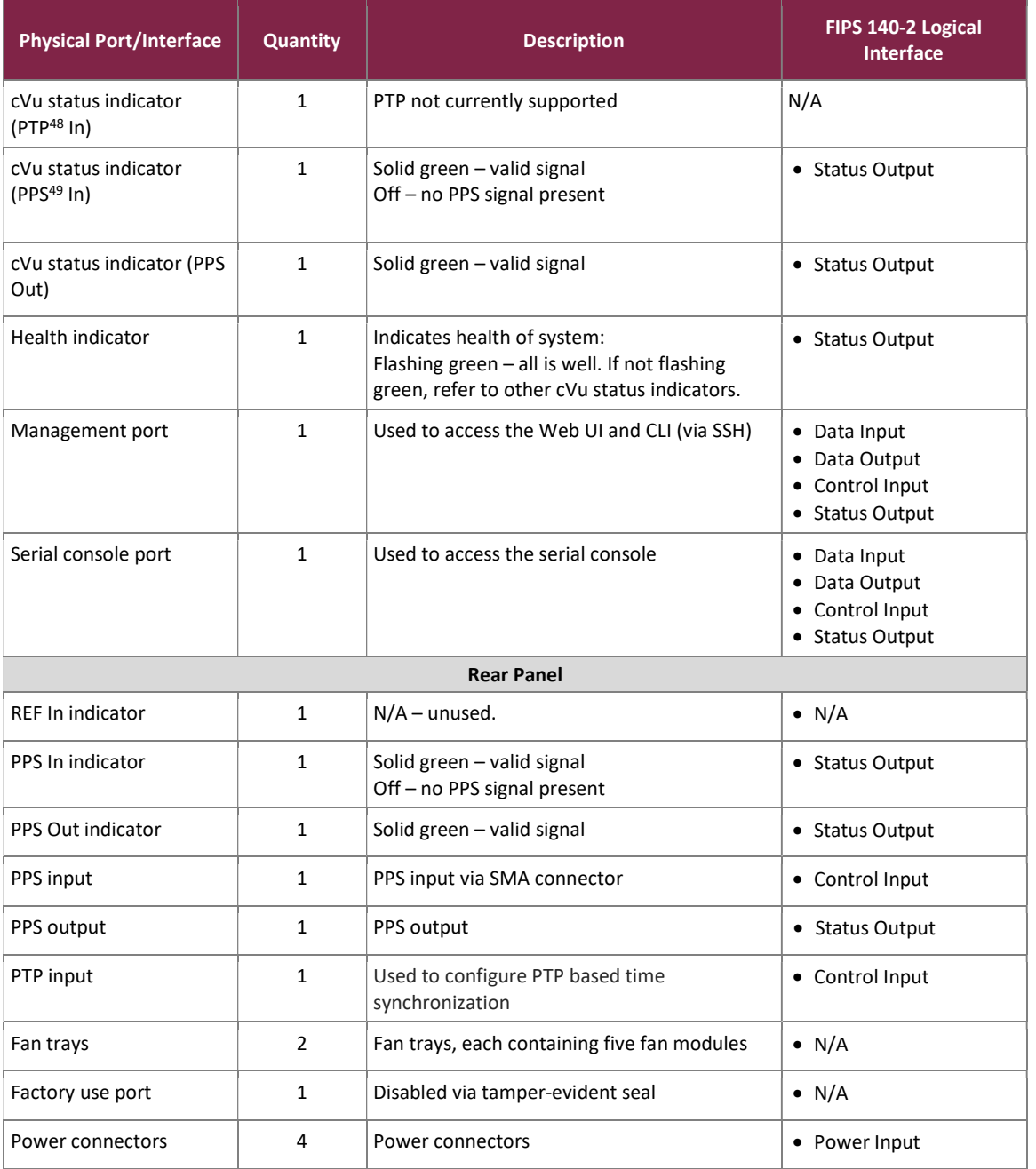

### 2.4 Roles and Services and Authentication

The sections below describe the module's roles and services and define any authentication methods employed.

49 PPS – Pulse-Per-Second

<sup>48</sup> PTP – Precision Time Protocol

# 2.4.1 Authorized Roles

The module supports multiple concurrent operators. The module supports two authorized roles that operators may assume:

- Crypto Officer (CO) role responsible for initial setup and configuration of the module into FIPS mode. The CO role maps to the "admin" product role and has read/write access to all system configuration parameters, backup/restore, and user add/remove. This role can access the module over the serial console, CLI, Web UI, or REST API. This role can also perform services via SNMP v3 (i.e., issue SNMP v3 discovery commands). The full list of CO services can be found in Tables 5–7 below.
- User role has read-only access to overview, reports, system counter/alerts, and version information. The User role maps to the "L1" product role. This role can access the Web UI and REST API. This role does not have access to the serial console. The full list of User services can be found Table 6 below. Note that the product supports other predefined roles with permissions between L1 and admin (L2, L3 Restricted, and L3). Custom roles may also be defined by the CO using access control lists.

# 2.4.2 Operator Services

The CO has access to the services listed in Table 5 using the serial console and CLI. Services available to the CO and User over the Web UI and REST API are listed in Table 6.

Please note that the keys and Critical Security Parameters (CSPs) listed in Tables 5–6 indicate the type of access required using the following notation:

- $\bullet$  R Read: The CSP is read.
- W Write: The CSP is established, generated, modified, or zeroized.
- X Execute: The CSP is used within an Approved or Allowed security function or authentication mechanism.

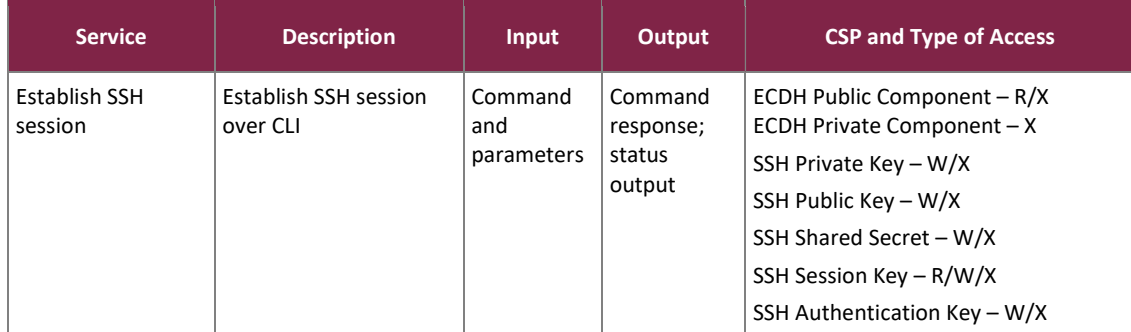

#### Table 5 – CO Services via the Serial Console and CLI

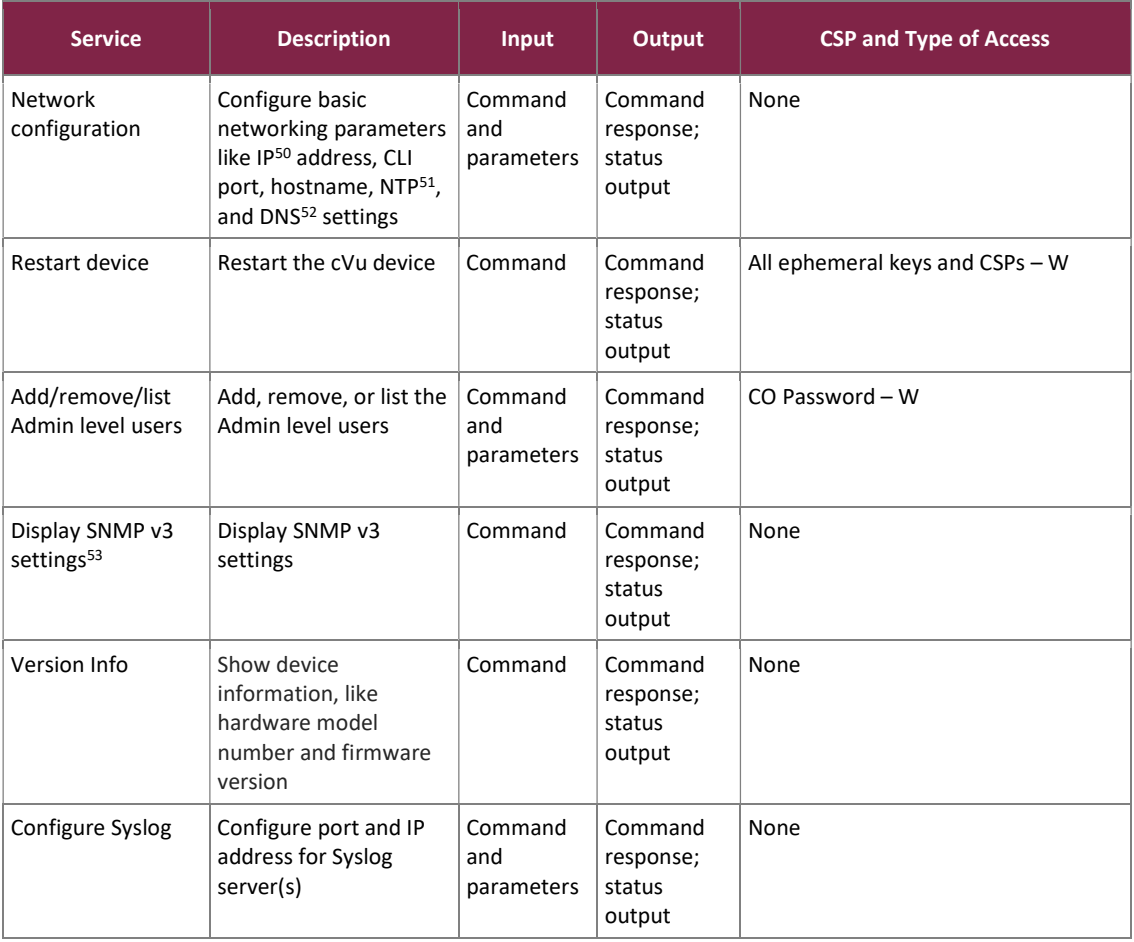

cVu 16100 Network Packet Broker

©2022 cPacket Networks, Inc.

<sup>50</sup> IP – Internet Protocol

<sup>51</sup> NTP – Network Time Protocol

<sup>52</sup> DNS – Domain Name System

<sup>&</sup>lt;sup>53</sup> While SNMP v2 settings can be configured via the serial console, SNMP v2 is prohibited from use in FIPS mode. Only SNMP v3 shall be configured. SNMP v3 settings may be displayed via the serial console, but are configured only through the Web UI.

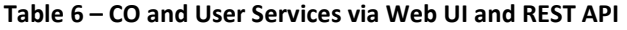

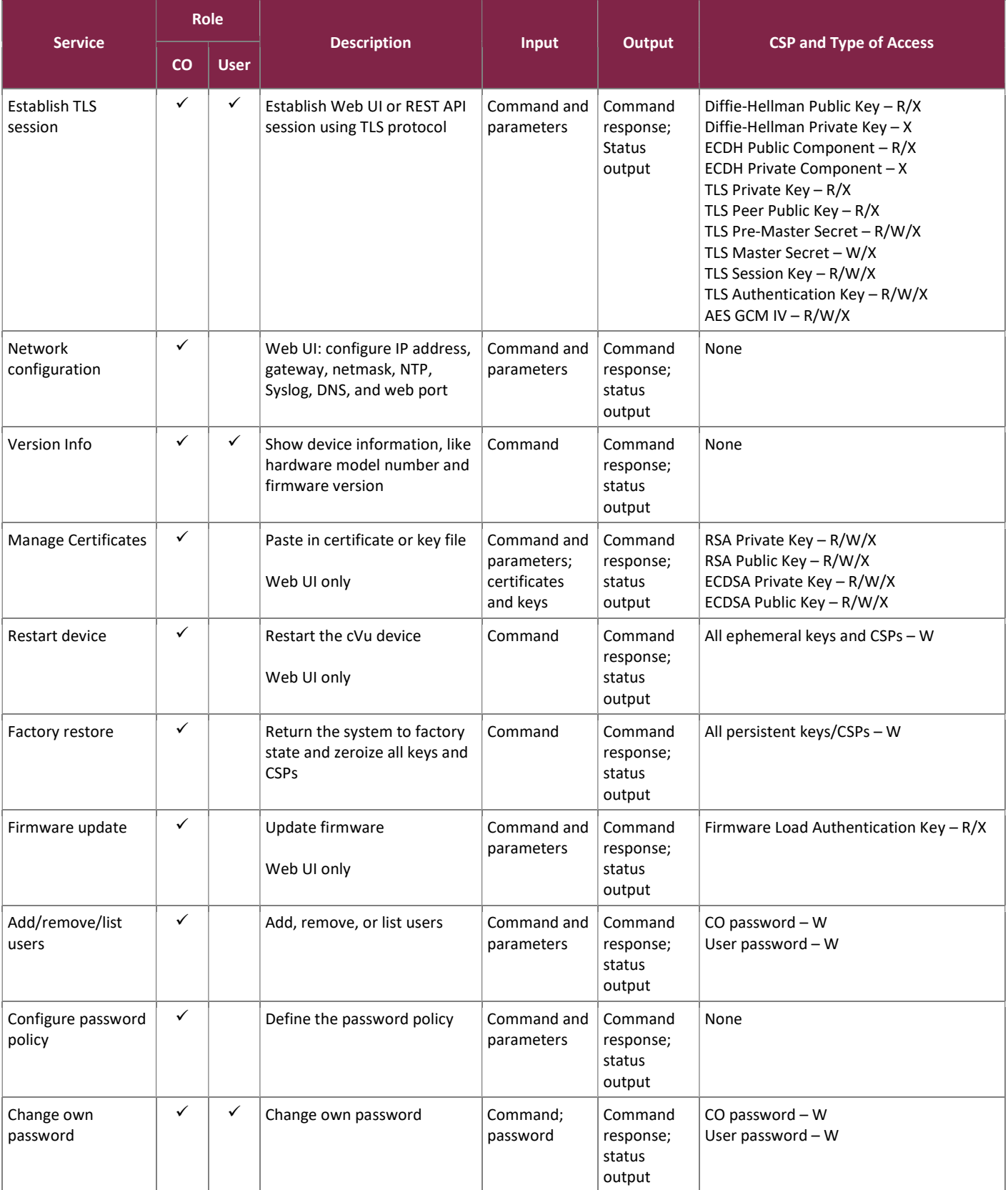

cVu 16100 Network Packet Broker

©2022 cPacket Networks, Inc.

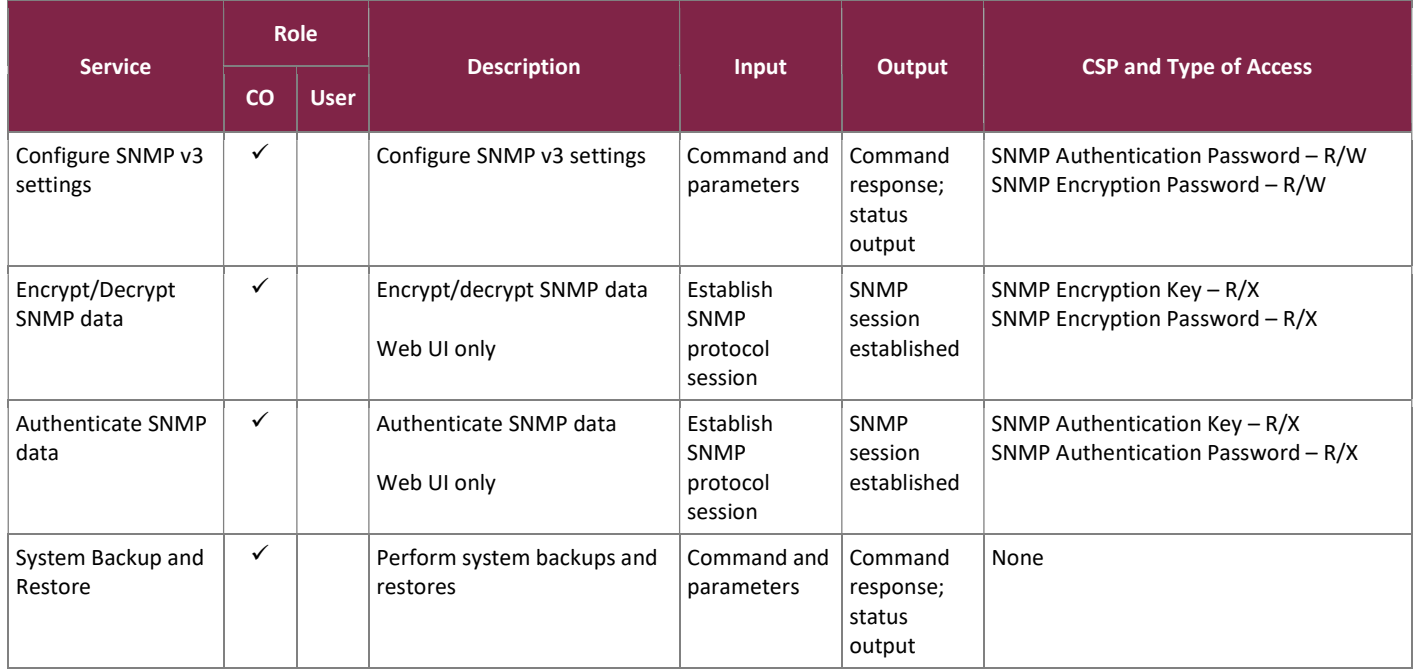

# 2.4.3 Additional Services

The module provides a limited number of services for which the operator is not required to assume an authorized role. Table 7 lists the services for which the operator is not required to assume an authorized role. None of these services disclose or substitute cryptographic keys and CSPs or otherwise affect the security of the module.

#### Table 7 – Additional Services

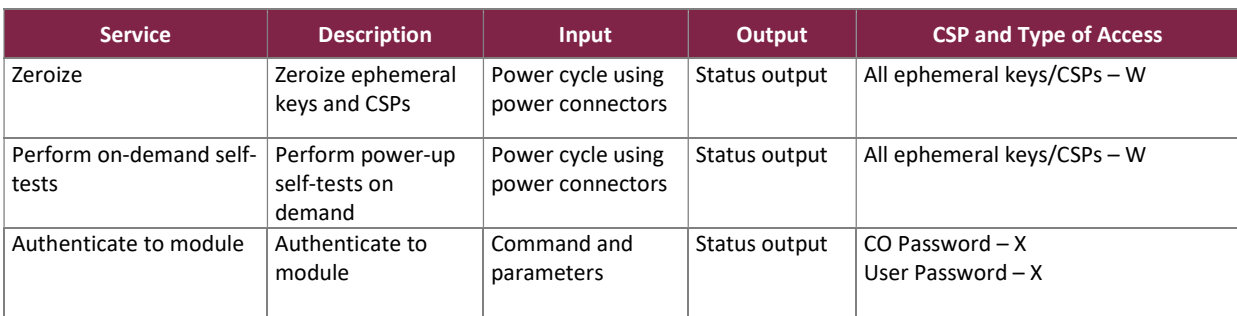

# 2.4.4 Authentication Methods

The module supports identity-based authentication. Operators authenticate with password-based authentication. Each operator has their own account with a username and password used to authenticate to the module. Account credentials are stored locally.

# 2.4.5 Strength of Authentication Mechanisms

The strength of the authentication mechanism is such that for each attempt to use the authentication mechanism, the probability shall be less than one in 1,000,000 that a random attempt will succeed or a false acceptance will occur.

The module enforces password requirements that are configured by the CO. Refer to section 3.1.4 for guidance on configuring a password policy to ensure each password meets the following requirements:

- Minimum of ten (10) characters
- At least one of 26 uppercase letter: A-Z
- At least one of 26 lowercase letter: a-z
- At least one of 10 digits: 0-9
- At least one of 35 special characters: !"#\$%&\'()\*+,-./:;<=>?@[\]^\_`{|}~

Assuming a ten (10) character password with one uppercase letter, one lowercase letter, one number, one special character, and the remaining characters randomly chosen from the 97-character allowed set, the total number of valid password permutations possible is:

 $26 * 26 * 10 * 35 * 97^6 = 197,081,176,366,201,400 = 1.97 \times 10^{17}$ 

Thus, the probability that a random attempt will succeed is  $1.97 \times 10^{17}$ , which is less than 1:1,000,000 as required by FIPS 140-2.

#### Probability of a successful random attempt during a one-minute period

For the serial console, the operator is limited to how many characters they can enter via the serial console, which operates at 115,200 bps. Translating to 14,400 bytes/sec, and a minimum password length of 10 characters, this would yield a conservative maximum of 1440 attempts per second, or 86,400 per minute. Therefore, using the probability that a random attempt will succeed or a false acceptance will occur in one minute is:

1: (1.97 x  $10^{17}$  possible passwords / 86,400 password attempts per minute)  $1: 2.28 \times 10^{12}$ 

This is less than 1:100,000 within one minute as required by FIPS 140-2.

For the CLI, Web UI, and REST API, the operator is limited to how many characters they can enter via the 1 Gbps management port. Translating to 125,000 bytes/sec, and a minimum password length of 10 characters, this would yield a conservative maximum of 12,500 attempts per second, or 750,000 per minute. Therefore, the probability that a random attempt will succeed, or a false acceptance will occur, in one minute is:

1:  $(1.97 \times 10^{17})$  possible passwords / 750,000 password attempts per minute)  $1: 2.63x 10^{11}$ 

This is less than 1:100,000 within one minute as required by FIPS 140-2.

# 2.5 Physical Security

The cVu 16100 is a multiple-chip standalone cryptographic module. The contents of the module, including all hardware components, firmware, and data are protected by the module enclosure. The module enclosure consists of a hard, opaque metal case as shown in Figure 4.

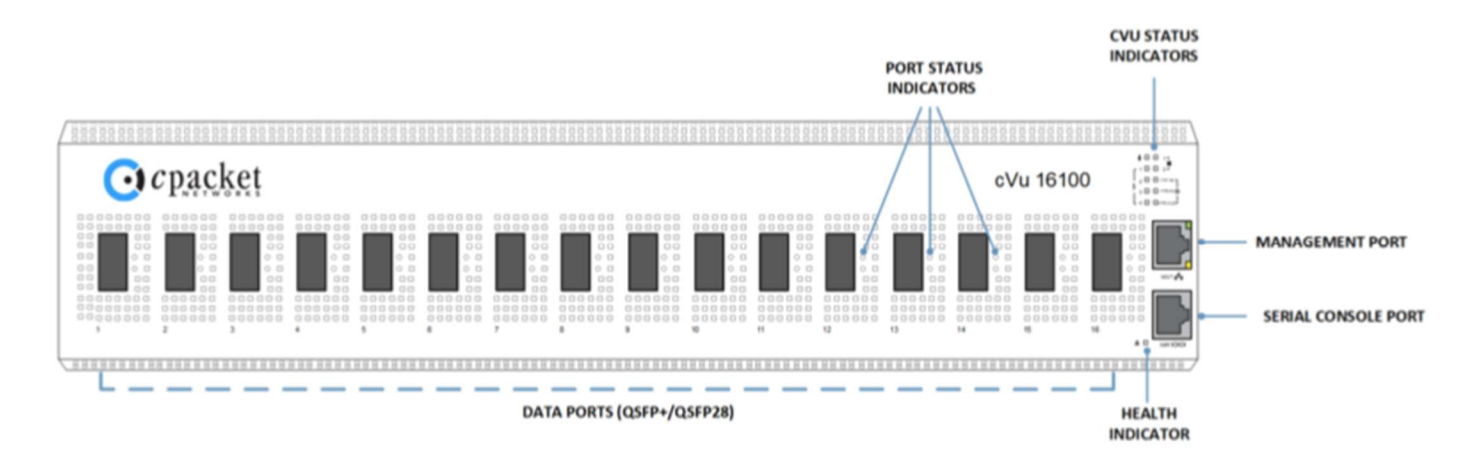

Figure 4 – cVu 16100 Module Enclosure

Factory applied, serial numbered, tamper-evident seals are used to protect the module's removable top cover, fan tray assemblies, and factory use port. Figure 5 shows an example of the tamper-evident seal used for the appliance.

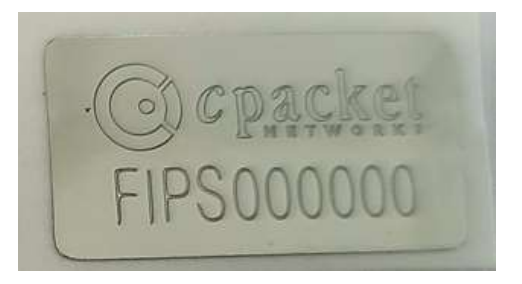

Figure 5 – cVu 16100 Tamper-Evident Seal

Once the module has been configured for operation in the Approved mode, the module cannot be accessed without signs of tampering. Four tamper-evident seals are applied to the module. Two tamper-evident seals are applied to screws on the top cover of the appliance, one in the front and one in the rear, to protect the top cover. One tamper-evident seal is applied to the two fan tray assemblies and device chassis at the rear of the appliance. One tamper-evident seal is applied to the factory use port.

Figure 6 shows the location of the tamper-evident seal applied to cover one of the eleven screws on the top front of the appliance that secure the top cover of the appliance (far right screw). Figure 7 shows the location of the tamper-evident seal applied to cover one of the two screws on the top rear of the appliance that secure the top

cover of the appliance (far right screw). The combination of these two tamper-evident seals prevents the top cover from being rotated or lifted without showing tamper evidence.

Figure 8 shows the location of the tamper-evident seal applied to the fan tray assemblies and the device chassis. It is applied at a location on the right where the two fan tray assemblies meet and spans both fan tray assemblies and the device chassis.

Figure 9 shows the location of the tamper-evident seal applied to the factory use port.

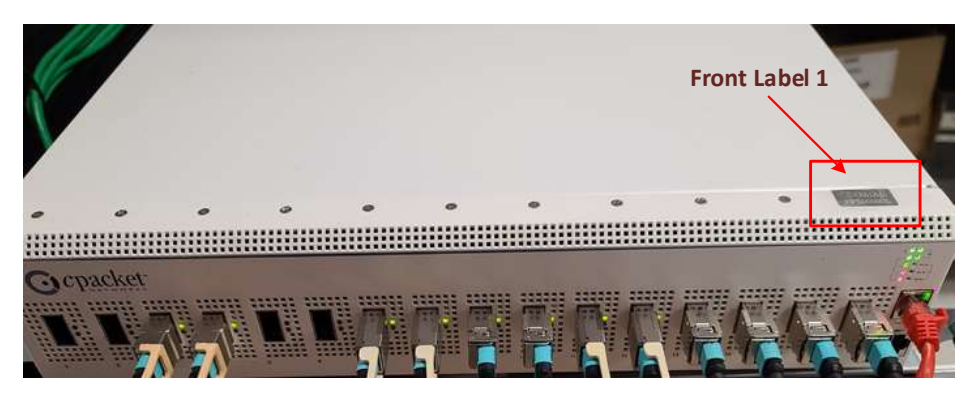

Figure 6 – Tamper-Evident Seal on Screw on Top Cover of cVu 16100 Enclosure (Front)

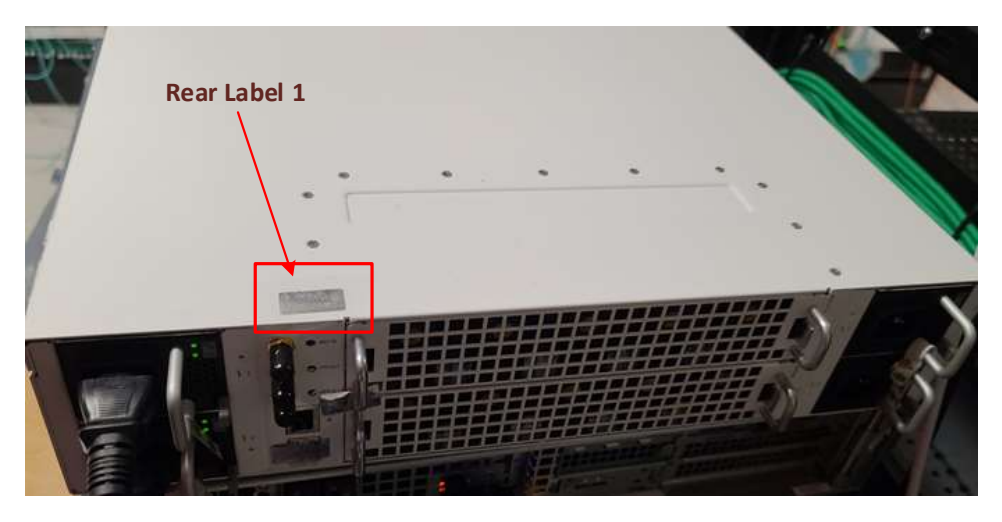

Figure 7 – Tamper-Evident Seal on Screw on Top Cover of cVu 16100 Enclosure (Rear)

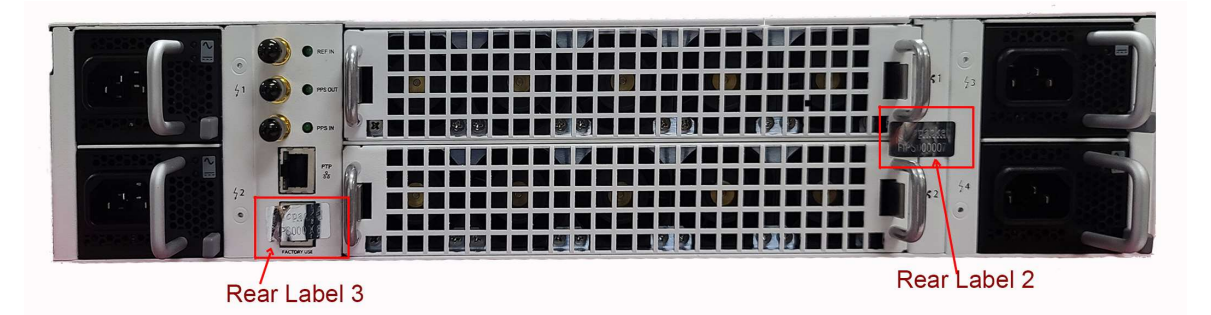

Figure 8 – Tamper-Evident Seal on cVu 16100 Fan Tray Assemblies and Chassis (Rear Label 2)

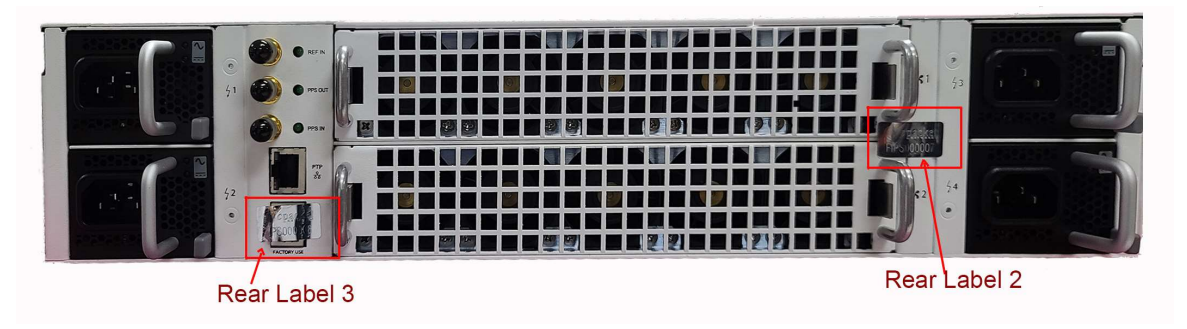

Figure 9 – Tamper-Evident Seal on cVu 16100 Factory Use Port (Rear Label 3)

### 2.6 Operational Environment

The module employs a non-modifiable operating environment. The cPacket cVu firmware is executed by the module's Intel Xeon D-1541 processor.

The operational environment of the module does not provide a general-purpose OS<sup>54</sup> to the operator. The operational environment is not modifiable by the operator, and only the module's signed image can be executed. All firmware upgrades are digitally signed, and a conditional self-test (2048-bit RSA signature verification) is performed during each upgrade. If the signature test fails, the upgrade process is aborted, and the current firmware remains loaded.

NOTE: Only FIPS-validated firmware may be loaded to maintain the module's validation.

# 2.7 Cryptographic Key Management

The module supports the CSPs listed below in Table 8.

54 OS – Operating System

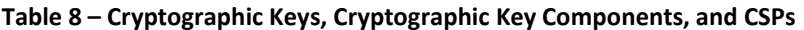

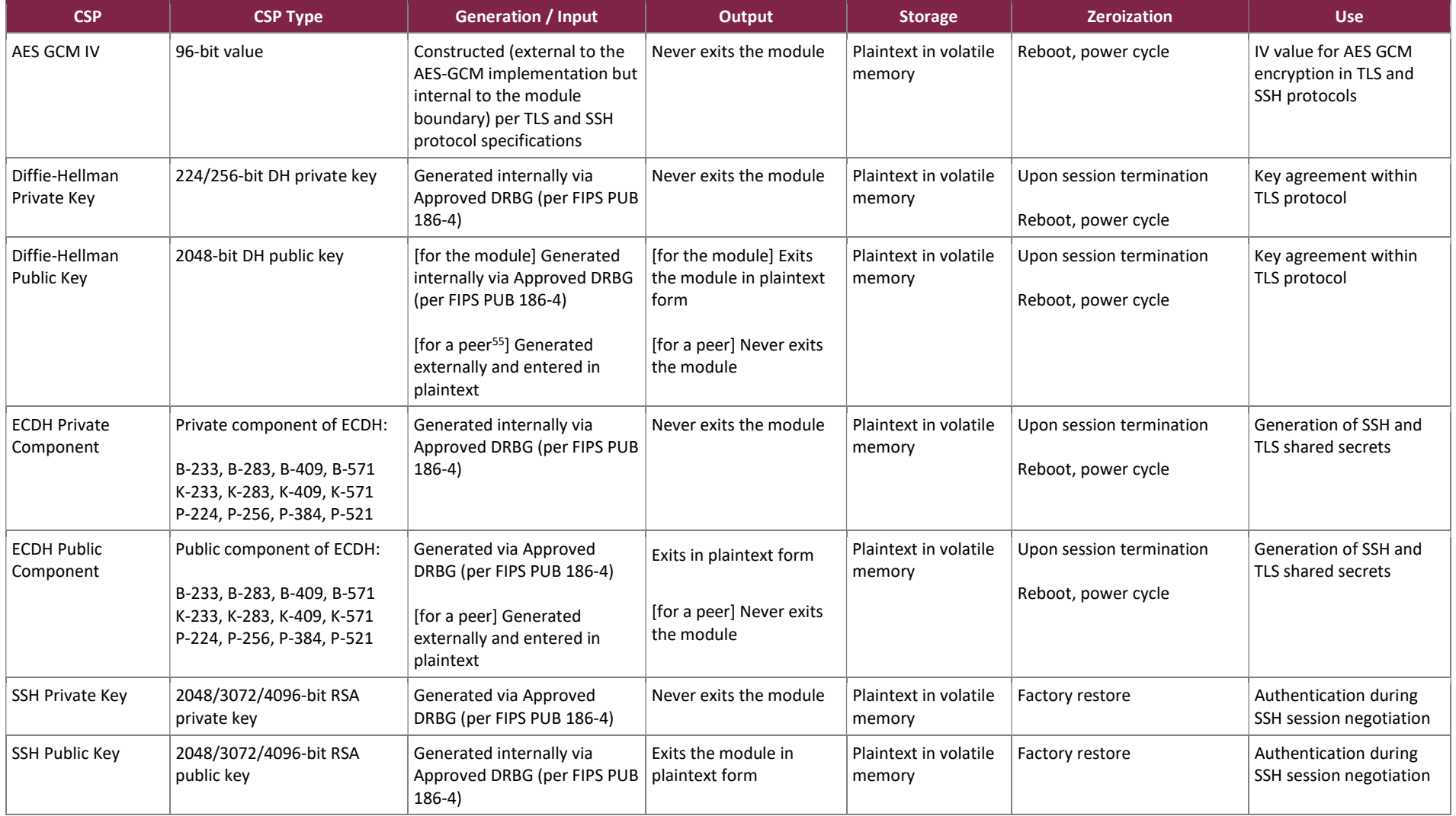

<sup>55</sup> "Peer" refers to the management workstation.

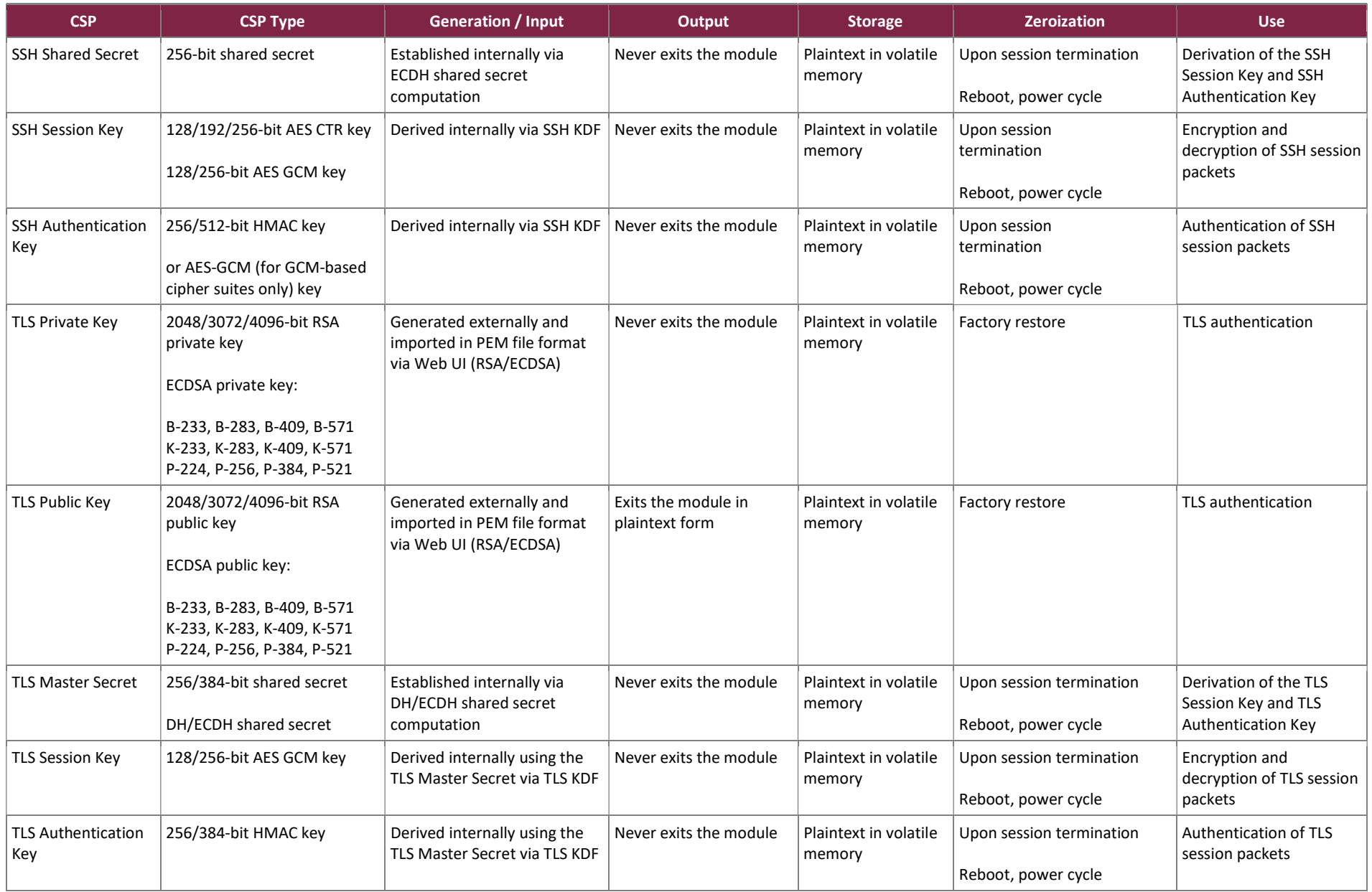

cVu 16100 Network Packet Broker

©2022 cPacket Networks, Inc.

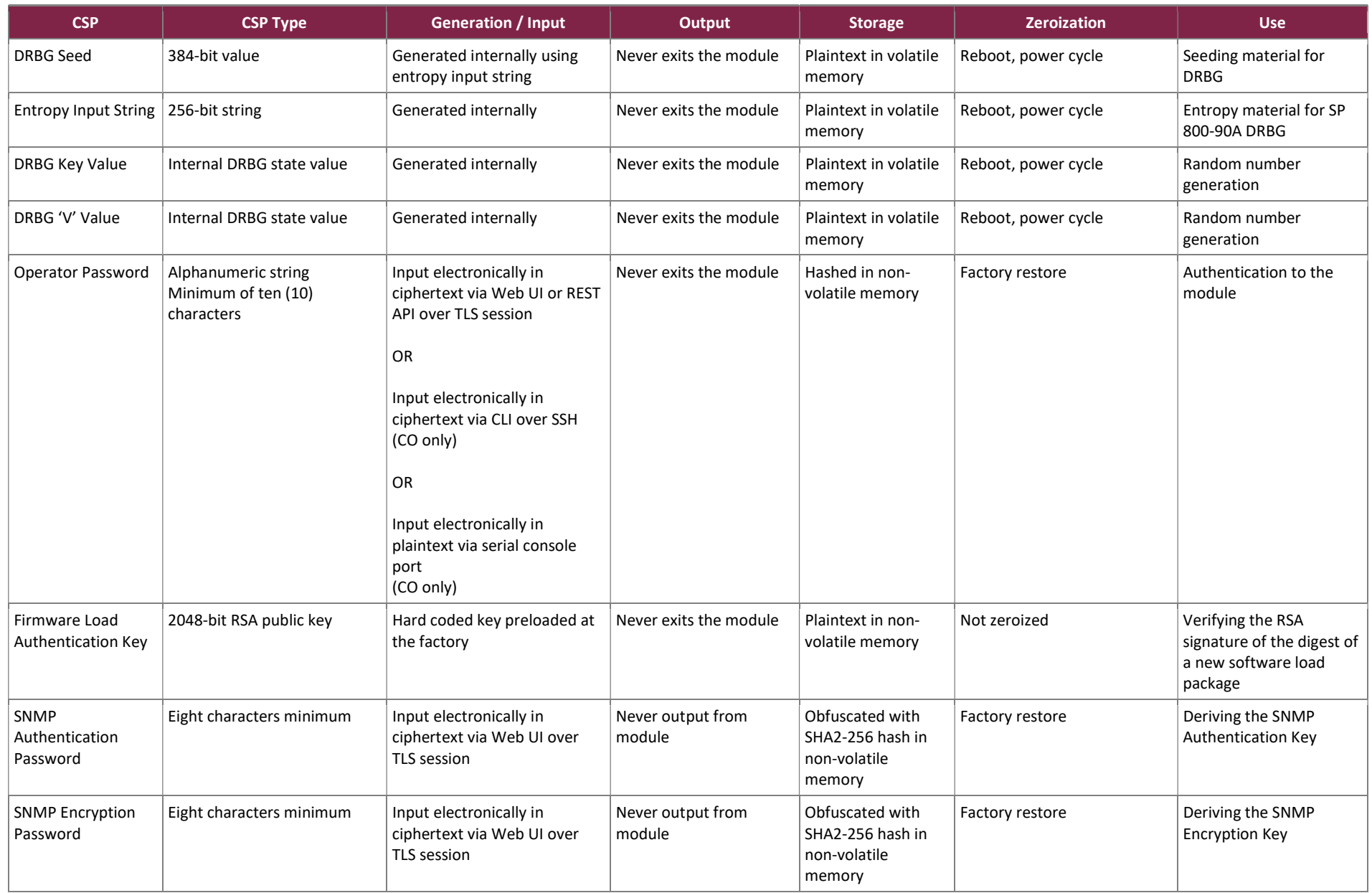

cVu 16100 Network Packet Broker

©2022 cPacket Networks, Inc.

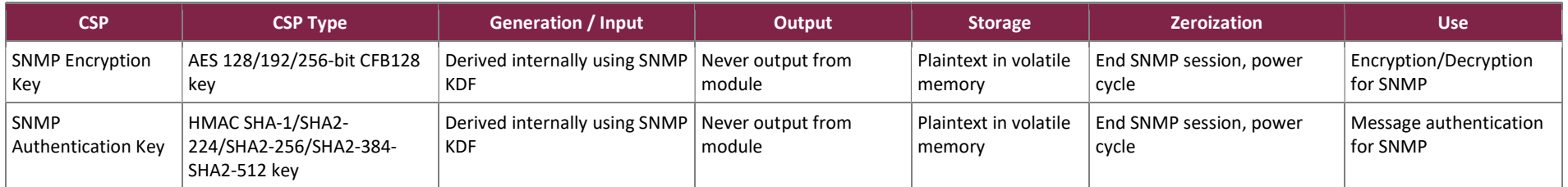

The AES-GCM IV is constructed for use with industry-standard protocols as follows:

- TLS 1.2 When used with TLS, the AES-GCM IV is generated in compliance with RFC 5288 AES Galois Counter Mode (GCM) Cipher Suites for TLS and section 8.2.1 of NIST SP 800-38D. When the nonce\_explicit part of the IV exhausts the maximum number of possible values for a given session key, the module will trigger a handshake to establish a new encryption key. The module supports the GCM cipher suites specified in section 3.3.1 of NIST SP 800-52rev2. When an AES GCM IV constructed in compliance with the TLS 1.2 protocol, that IV is only used in the context of the AES GCM mode encryption within TLS 1.2 protocol (as described in RFC 5116, RFC 5246, RFC 5288, and RFC 5289).
- SSHv2 When used with SSH, the AES-GCM IV is generated in compliance with RFC 5647 AES Galois Counter Mode for the Secure Shell Transport Layer Protocol and section 8.2.1 of NIST SP 800-38D. When an AES GCM IV constructed in compliance with the SSHv2 protocol, that IV is only used in the context of the AES GCM mode encryption within the SSHv2 protocol (as described in RFC 4252, RFC 4253, and RFC 5647).

# 2.8 EMI / EMC

The module was tested and found to be conformant to the EMI/EMC requirements specified by 47 Code of Federal Regulations, Part 15, Subpart B, Unintentional Radiators, Digital Devices, Class A (i.e., for business use).

# 2.9 Self-Tests

Self-tests are performed by the module when the module is first powered up and initialized, as well as during module operation when certain conditions exist. The following sections list the self-tests performed by the module, their expected error status, and the error resolutions.

### 2.9.1 Power-Up Self-Tests

The module performs the following self-tests at power-up to verify the integrity of the firmware image and the correct operation of the FIPS-Approved algorithm implementations:

- Firmware Integrity Tests:
	- o cPacket application software using a 256-bit Error Detection Code (based on SHA2-256)
	- o OpenSSL libraries using an HMAC SHA2-256 digest
- Cryptographic algorithm tests:
	- $\circ$  AES ECB encrypt and decrypt KATs<sup>56</sup> (128 bits)
	- o AES GCM encrypt and decrypt KATs (256 bits)
	- o SHA KATs (SHA-1, SHA2-512)
	- o SHA3-256 KAT
	- o CTR DRBG KAT
	- o RSA sign/verify KAT (2048 bits, PKCS#1 v1.5 scheme and SHA2-256)
	- o ECDSA sign/verify PCT (P-256/K-233 curves and SHA2-256)
	- o FFC DH Primitive "Z" Computation KAT (2048 bits)

<sup>56</sup> KAT – Known Answer Test

- o ECC CDH Primitive "Z" Computation KAT (P-256 curve)
- o SSH v2 KDF KAT
- o TLS v1.2 KDF KAT

Per FIPS 140-2 IG 9.2, since the module performs an HMAC SHA2-256 KAT, an explicit KAT for SHA2-256 is not required.

Per FIPS 140-2 IG 9.4, since the testing of AES-GCM and AES-ECB covers both authenticated encryption functions as well as forward and inverse cipher functions, explicit KATs for the other supported modes of AES are not required.

Per FIPS 140-2 IG 9.4, since the implementations for SHA-1, SHA2-256, and SHA2-512 are tested by existing powerup KATs, explicit KATs for SHA2-224 and SHA2-384 are not required.

# 2.9.2 Conditional Self-Tests

The module performs the following conditional self-tests:

- Firmware Load Test using 2048-bit RSA signature verification with SHA2-256
- RSA sign/verify PCT (2048-bits, SHA2-256)
- Stuck Test on entropy source
- Repetition Count Test on entropy source
- Adaptive Proportion Test on entropy source
- Lag Predictor Test on entropy source

# 2.9.3 Critical Functions Self-Tests

The module performs health checks for the DRBG's Generate, Instantiate, and Reseed functions as specified in section 11.3 of NIST SP 800-90Arev1. These tests are performed as power-up tests. Entropy start-up tests as described in section 4.2 of NIST SP 800-90B are also performed at module power-up.

# 2.9.4 Self-Test Failure Handling

On failure of a conditional firmware load self-test, the module transitions to a soft error state. The upgrade process is automatically aborted, and no changes are made to the module firmware. An error is written to the Web UI and audit log, the error state is cleared, and the module then resumes normal operation with the currently loaded firmware.

If the module fails any other self-test, the module enters a "Critical" error state and logs the error. All access to the cryptographic functionality and CSPs is disabled. All data outputs via data output interfaces are inhibited and cryptographic operations are halted. The only action available from this state is to power-cycle the module to trigger the re-execution of the power-up self-tests.

To exit the critical error state, the CO shall power cycle the appliance. The error condition is considered to have been cleared if the module successfully passes all of the subsequent power-up self-tests. If the module continues to fail subsequent power-up self-tests, the module is considered to be malfunctioning or compromised, and the module should be sent to cPacket for repair or replacement.

#### 2.9.5 Other Assurances

The module performs assurances for its key agreement schemes as specified in the following sections of NIST SP 800-56Arev3:

- Section 5.5.2 (for assurances of domain parameter validity)
- Section 5.6.2.1 (for assurances required by the key pair owner)
- Section 5.6.2.2 (for assurances required by the key pair recipient)

# 2.10 Mitigation of Other Attacks

This section is not applicable. The module does not claim to provide additional mitigation mechanisms beyond those required for the FIPS 140-2 Level 2 validation.

# 3. Secure Operation

The sections below describe how to place and keep the module in the FIPS-approved mode of operation. Any operation of the module without following the guidance provided below will result in non-compliant use and is outside the scope of this Security Policy.

### 3.1 Installation and Configuration

The CO shall be responsible for receiving, installing, initializing, and maintaining the cVu 16100 appliance. To operate the module in the Approved mode, the CO shall configure the module via the Web UI or serial console as directed by this Security Policy. The following sections provide the CO with important instructions and guidance for the secure installation and configuration of the cVu 16100 appliance.

### 3.1.1 Physical Inspection

For the module to be considered running in its FIPS-Approved mode of operation, the factory-installed tamperevident seals must be in place as specified in section 2.5. Upon receipt, the CO shall inspect the module to ensure the tamper-evident seals have been properly installed.

# 3.1.2 Initial Setup

Upon receiving the cVu 16100 hardware, the CO shall check that the system is not damaged and that all required parts and instructions are included. The CO shall check to ensure that none of the tamper-evident seals (as described in section 2.5) have been altered. If any of the seals are altered, do not use the appliance, and contact cPacket Customer Support immediately for guidance.

The CO shall refer to section 2 "Installation" of the cPacket Networks cVu 16100, cVu 8100, and cVu 4100 User Guide for general installation instructions.

# 3.1.3 Network Configuration and Settings

The next step is to confirm general network connectivity and configuration through a web browser, as instructed in section 5 "Startup" of the cPacket Networks cVu 16100, cVu 8100, and cVu 4100 User Guide. The CO shall login to the Web UI with the default credentials supplied by cPacket.

# 3.1.4 Serial Console Authentication

The CO must configure the serial console to enforce authentication as follows:

- 1. Login to the Web UI.
- 2. Select Config/Status.
- 3. Select Advanced  $\rightarrow$  Serial console.

4. Set Enable Authentication Support to "Yes" and click "Save".

After this step, serial console restarts and asks for username.

#### 3.1.5 Certificates

The CO must replace the default appliance server certificate with a new ECDSA or RSA certificate as follows:

- 1. Login to the Web UI.
- 2. Select Config  $\rightarrow$  User Mgmt  $\rightarrow$  Certificates.
- 3. Paste in an ECDSA or RSA certificate and corresponding private key.
- 4. Click "Save".

#### 3.1.6 Password Policy

The module allows for the configuration of the password policy that dictates the content and quality of the passwords used to access the module. The default password policy is set as follows:

- Minimum Unique Uppercase Letters: 1
- Minimum Unique Lowercase Letters: 1
- Minimum Unique Digits: 1
- Minimum Unique "Non Alpha Numerics" (special characters): 1
- Minimum Length: 10

The CO must ensure that the password policy is configured with the settings above by navigating to Config  $\rightarrow$  User Mgmt  $\rightarrow$  Policies on the Web UI. If any changes are made, the CO must click the "Save" button when done.

More stringent policy settings can be configured at the CO's discretion.

# 3.1.7 Default Operator Passwords

The module provides default passwords for initial module access. The CO shall ensure that all default passwords are changed immediately after their initial use. This is performed via the Web UI by navigating to Config  $\rightarrow$  User Mgmt  $\rightarrow$  Users, modifying the password, and clicking on the "Save" button.

Administrator-level users can also be added and deleted from the cVu's serial console with the users add and users delete commands.

Note that modifying GUI password changes serial console passwords as well.

### 3.1.8 FIPS-Approved Mode Configuration

When configured by following the installation and configuration procedures above, the module only operates in a FIPS-Approved mode. Thus, the current status of the module when operational is always in the FIPS-Approved mode.

# 3.2 Crypto Officer Guidance

The CO is responsible for initialization and security-relevant configuration and management of the module.

### 3.2.1 Management

Once installed and configured, the CO is responsible for maintaining and monitoring the status of the module to ensure that it is running in its FIPS-Approved mode. Please refer to Section 3.1.8 for guidance that the Crypto Officer must follow for the module to be considered running in a FIPS-Approved mode of operation.

# 3.2.2 Zeroization

Please refer to Table 8 for the key zeroization techniques and the applicable keys. All ephemeral keys and CSPs can be zeroized by power-cycling the module. In addition, protocol session (i.e., TLS, SSH, SNMP) keys will automatically be zeroized at the end of the protocol session.

Persistently-stored keys and CSPs can be zeroized by restoring the module to factory defaults using the Factory Restore menu item from the Web UI.

# 3.2.3 Restore to Factory State

The module is restored to factory defaults by logging into the Web UI as a CO and navigating to this link:

https:\\<Device hostname or IP address>\factory restore

# 3.2.4 Firmware Updates

Firmware updates are performed by logging into the Web UI as a CO and navigating to **Config/Status → Advanced**  $\rightarrow$  Update.

# 3.2.5 Tamper-Evident Seal Application and Periodic Inspection

If a CO needs to replace a tamper-evident seal over the life-cycle of the module, the new tamper-evident seal must be applied as follows:

- Log the position and serial number of any seal to be replaced as well as the serial number of the replacement seal.
- Clean the appliance surface with isopropyl alcohol in the area where the seal will be placed and let dry.
- Apply the seal firmly to the target surface as shown in Figures 6-9.
- After applying the seal, allow at least 24 hours for the label adhesive to cure.

The CO is also responsible for the following:

Securing and having control at all times of any unused seals

 Direct control and observation of any changes to the appliance where the seals are removed or installed to ensure that the security of the appliance is maintained during such changes and that the appliance is returned to its Approved state

The CO is also required to periodically inspect the module for evidence of tampering at intervals specified per enduser policy. The CO must visually inspect the tamper-evident seals for tears, rips, dissolved adhesive, and other signs of tampering. If evidence of tampering is found during periodic inspection, the CO must take the device out of operation and contact cPacket Customer Support.

Six spare seals are shipped with the module. If a customer requires additional seals, they may contact cPacket customer support to place an order using part number LBL0040.

### 3.3 User Guidance

The User does not have the ability to configure sensitive information on the module, except for their password. The User must be diligent to pick strong passwords and must not reveal their password to anyone.

# 3.4 Additional Guidance and Usage Policies

This section notes additional policies below that must be followed by module operators:

- The CO shall power-cycle the module if the module has encountered a critical error and becomes nonoperational. If power cycling the module does not correct the error condition, the module is considered to be compromised or malfunctioned and should be sent back to cPacket for repair or replacement.
- For FIPS mode operation, SNMP v2 shall not be used. When configuring SNMP v3 settings, the CO shall select SHA (and not MD5) for the Auth Protocol and AES (and not DES or DES3) for the Privacy Protocol.
- For FIPS mode operation, only local authentication shall be used. TACACS and RADIUS shall not be used.
- Only RSA certificates with key lengths greater than or equal to 2048-bits shall be loaded into the Web UI.
- The module allows for the loading of new firmware and employs an Approved message authentication technique to test its integrity. However, to maintain an Approved mode of operation, the CO must ensure that only FIPS-validated firmware is loaded. Any firmware/software loaded into this module that is not shown on the module certificate is out of the scope of this validation and requires a separate FIPS 140-2 validation.

# 4. Acronyms and Abbreviations

Table 9 provides definitions for the acronyms and abbreviations used in this document.

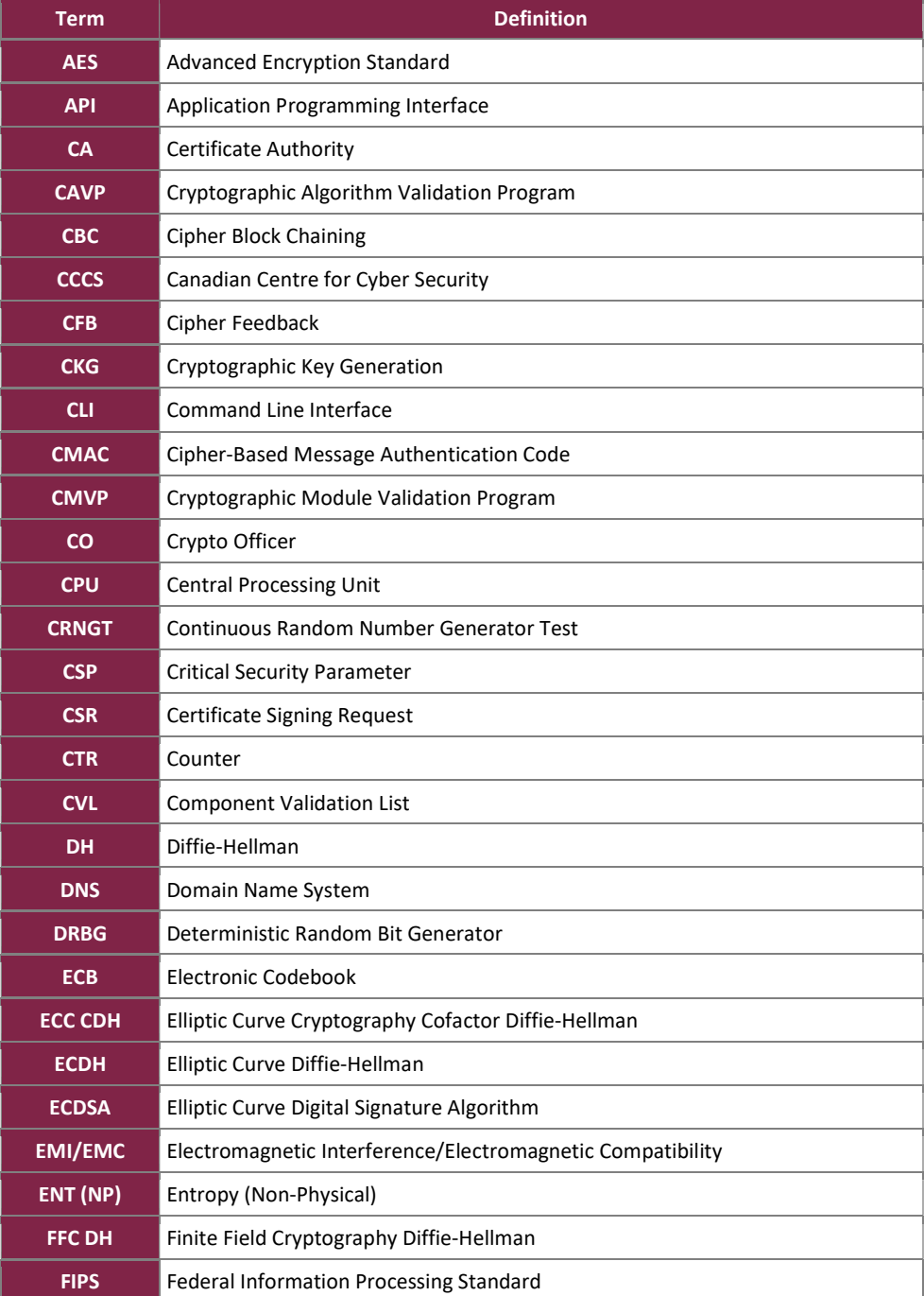

#### Table 9 – Acronyms and Abbreviations

cVu 16100 Network Packet Broker

©2022 cPacket Networks, Inc.

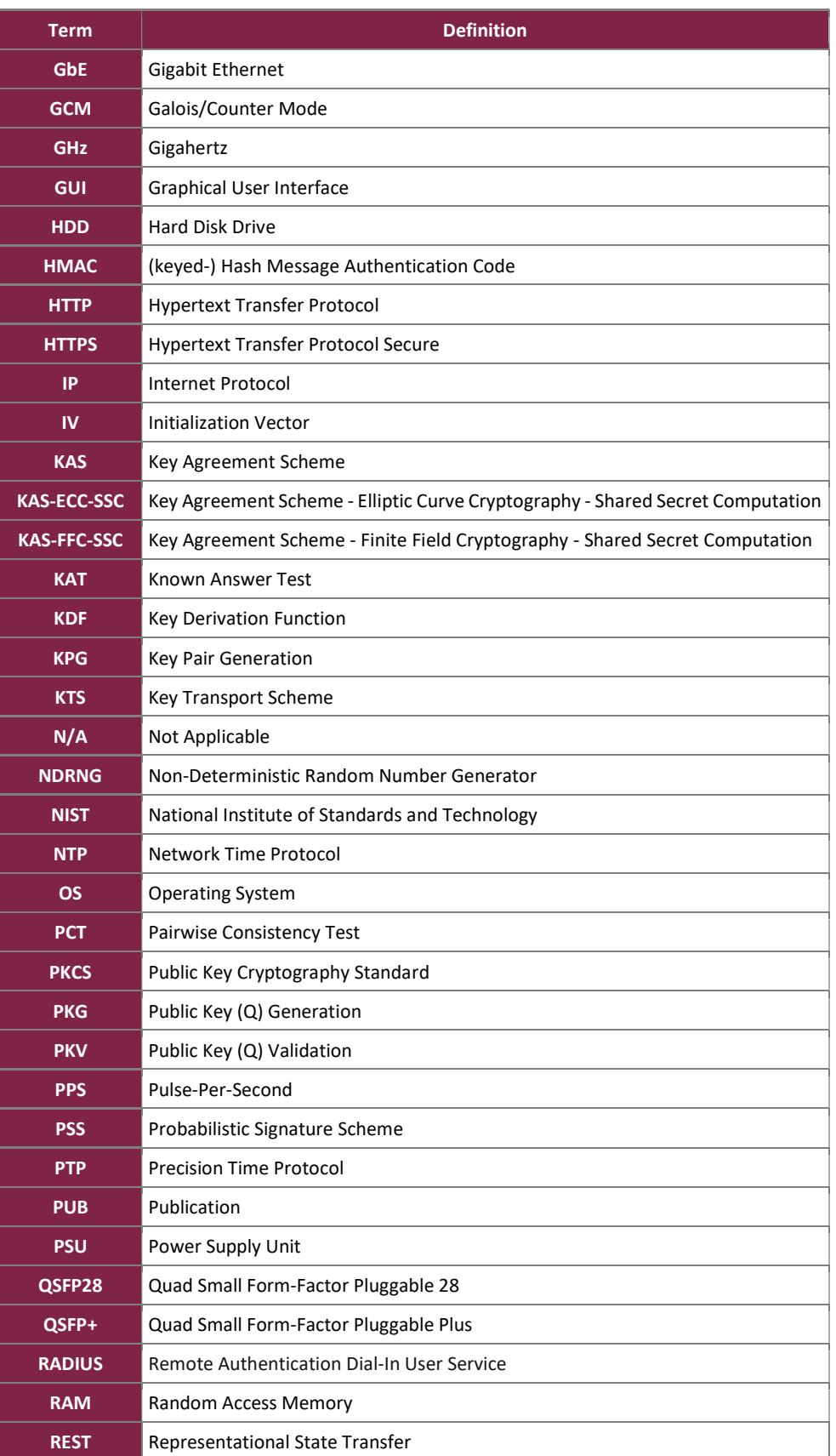

cVu 16100 Network Packet Broker

©2022 cPacket Networks, Inc.

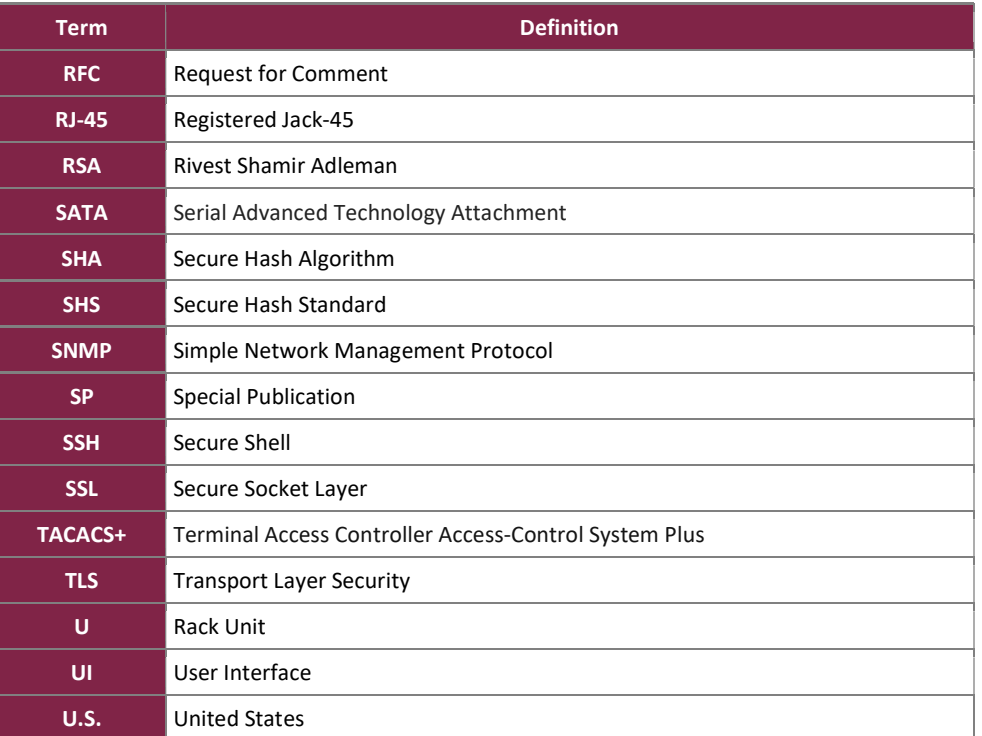

Prepared by: Corsec Security, Inc.

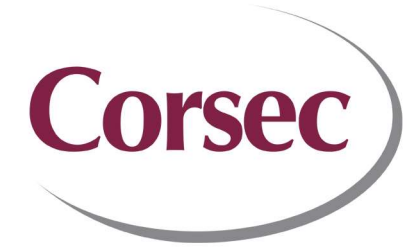

13921 Park Center Road, Suite 460 Herndon, VA 20171 United States of America

> Phone: +1 703 267 6050 Email: info@corsec.com http://www.corsec.com